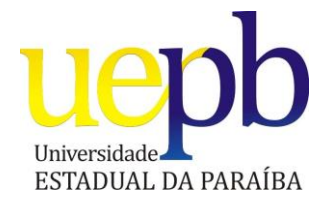

## **UNIVERSIDADE ESTADUAL DA PARAÍBA CAMPUS I CENTRO DE CIÊNCIAS SOCIAIS APLICADAS – CCSA DEPARTAMENTO DE ADMINISTRAÇÃO E ECONOMIA - DAEC CURSO DE ADMINISTRAÇÃO**

**GLAUBER LACERDA MEDEIROS**

# **Formação de preço de venda: um estudo de caso através do mapeamento de custos e despesas na empresa Emanuel Colagens Industriais Ltda.**

CAMPINA GRANDE – PB 2013

## **GLAUBER LACERDA MEDEIROS**

# **Formação de preço de venda: um estudo de caso através do mapeamento de custos e despesas na empresa Emanuel Colagens Industriais Ltda.**

Trabalho de Conclusão de Curso apresentado ao Curso de Graduação em Administração da Universidade Estadual da Paraíba, em cumprimento à exigência para obtenção de grau de Bacharelado em Administração.

Orientador: Prof. Ms. João Rodrigues dos Santos

CAMPINA GRANDE – PB 2013

## FICHA CATALOGRÁFICA ELABORADA PELA BIBLIOTECA CIA I – UEPB

M488f Medeiros, Glauber Lacerda .

Formação de preço de venda: um estudo de caso através do mapeamento de custos e despesas na empresa Emanuel Colagens Industriais Ltda. [manuscrito] / Glauber Lacerda Medeiros. – 2013.

45f. : il. color.

Trabalho de Conclusão de Curso (Graduação em Administração) – Universidade Estadual da Paraíba, Centro de Ciências Sociais Aplicadas, 2013.

"Orientação: Ms. João Rodrigues dos Santos, Departamento de Administração".

1. Mapeamento de custos. 2. Formação de preços. 3. Rentabilidade. I. Título.

## **GLAUBER LACERDA MEDEIROS**

Formação de preço de venda: um estudo de caso através do mapeamento de custos e despesas na empresa Emanuel Colagens Industriais Ltda.

Aprovada em \_\_\_\_\_\_/\_\_\_\_\_\_/2013.

 $\bar{\theta}$ 

Prof<sup>a</sup> Ms.<sup>*f*</sup>João Rodrigues dos Santos / UEPB Orientador

Kaline Di Pacentins Examinadora

Viana induction de fautre

Exam nadora

#### **AGRADECIMENTOS**

Agradeço em primeiro lugar a Deus por ter me capacitado a superar todas as adversidades para que pudesse concluir este curso. Agradeço a minha mãe, Francisca Gleuma Lacerda Medeiros por ter me dado suporte emocional e a meu pai, irmãos e filhos pela inspiração e torcida.

Agradeço a minha namorada, Cintya Gomes Guimarães pelo constante apoio e paciência e a meus professores que no decorrer deste curso me serviram com humildade e paciência e além de mestres nunca deixaram de ser educadores.

E por fim, agradeço ao meu orientador, Prof. Ms. João Rodrigues dos Santos pela habitual atenção, disponibilidade, competência e reputação que o precede e as Profª. Esp. Marluce Delfino e Profª. Ma. Kaline Di Pace Nunes como componentes de minha banca.

#### **RESUMO**

Este trabalho teve como objetivo apresentar uma metodologia de formação de preços aos produtos da empresa estudada baseando-se em custos aplicando a margem sobre o custo unitário total. Para subsidiar a implantação do método de formação de preços foi usado o método de custeio variável ou direto para o mapeamento dos custos e despesas com a particularidade, importada do método de custeio ABC, de todo o processo de mapeamento dos custos variáveis de produção serem coletados e analisados por setor e atividades. Dentro do resultado apresentado constata-se que a empresa estudada, ignorando seus custos e despesas, balizando seus preços pela concorrência estava distante dos resultados pretendidos, reforçando a imprescindível necessidade de um mapeamento fidedigno de custos e despesas para a formação de preços, garantindo assim a margem pretendida e sobrevivência no mercado.

**PALAVAS-CHAVE**: Mapeamento de custos, Formação de preços, Rentabilidade.

#### **ABSTRACT**

This study aims to present a methodology for pricing the products of the company studied based on applying the margin cost on the total unit cost. To support the implementation of the method of pricing was used variable costing method for mapping or direct costs and expenses with particularity, imported from ABC costing method, the entire process of mapping the variable production costs are collected and analyzed by sector and activities. Within the presented results we find that the company studied, ignoring its costs and expenses, marking out their prices by the competition was far from the intended results, reinforcing the imperative need for a reliable mapping of costs and expenses for the formation of prices, thus guaranteeing the margin desired and survival in the market.

**KEYWORDS**: Pricing methodologies, Pricing, Profitability.

## **LISTA DE TABELAS**

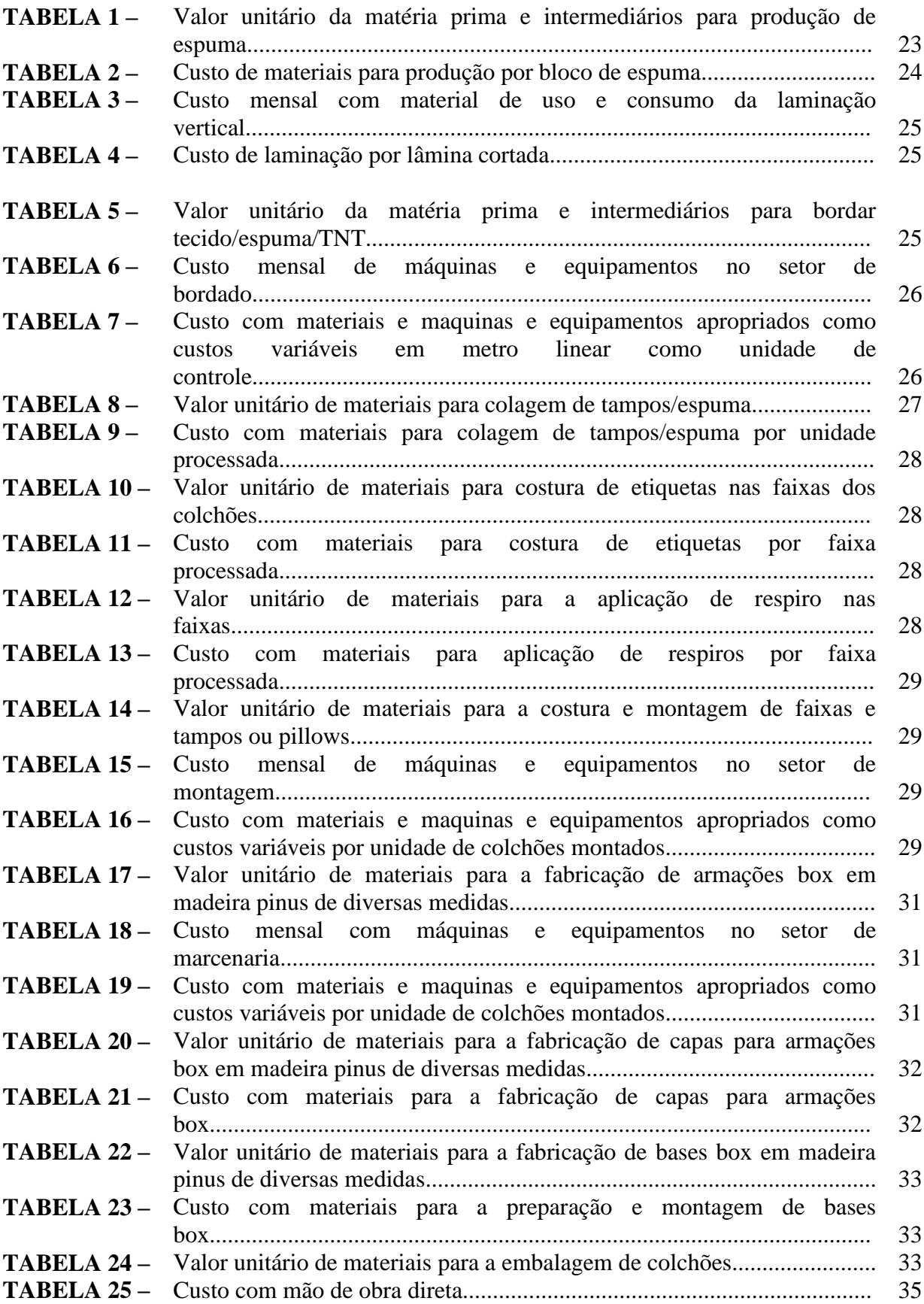

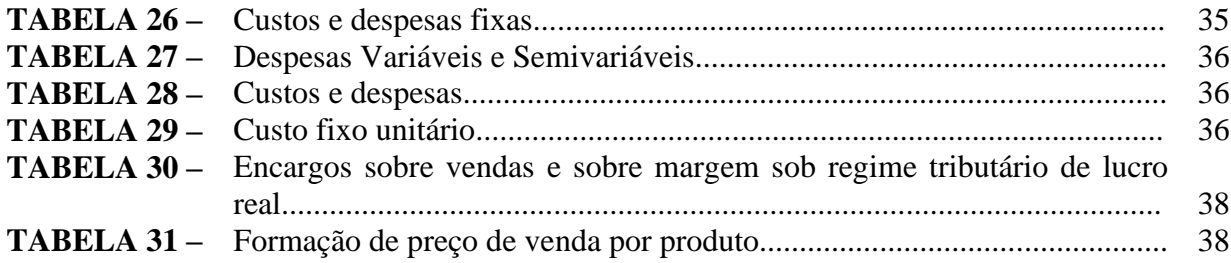

## **LISTA DE GRÁFICOS**

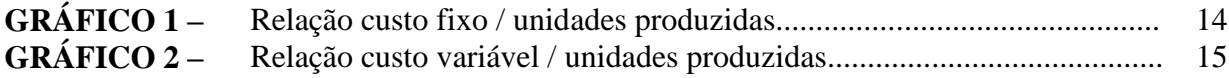

## **LISTA DE FIGURAS**

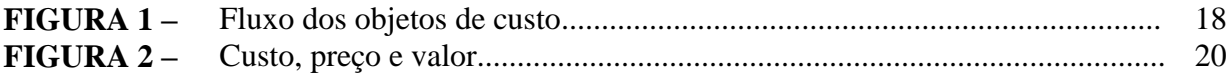

## **SUMÁRIO**

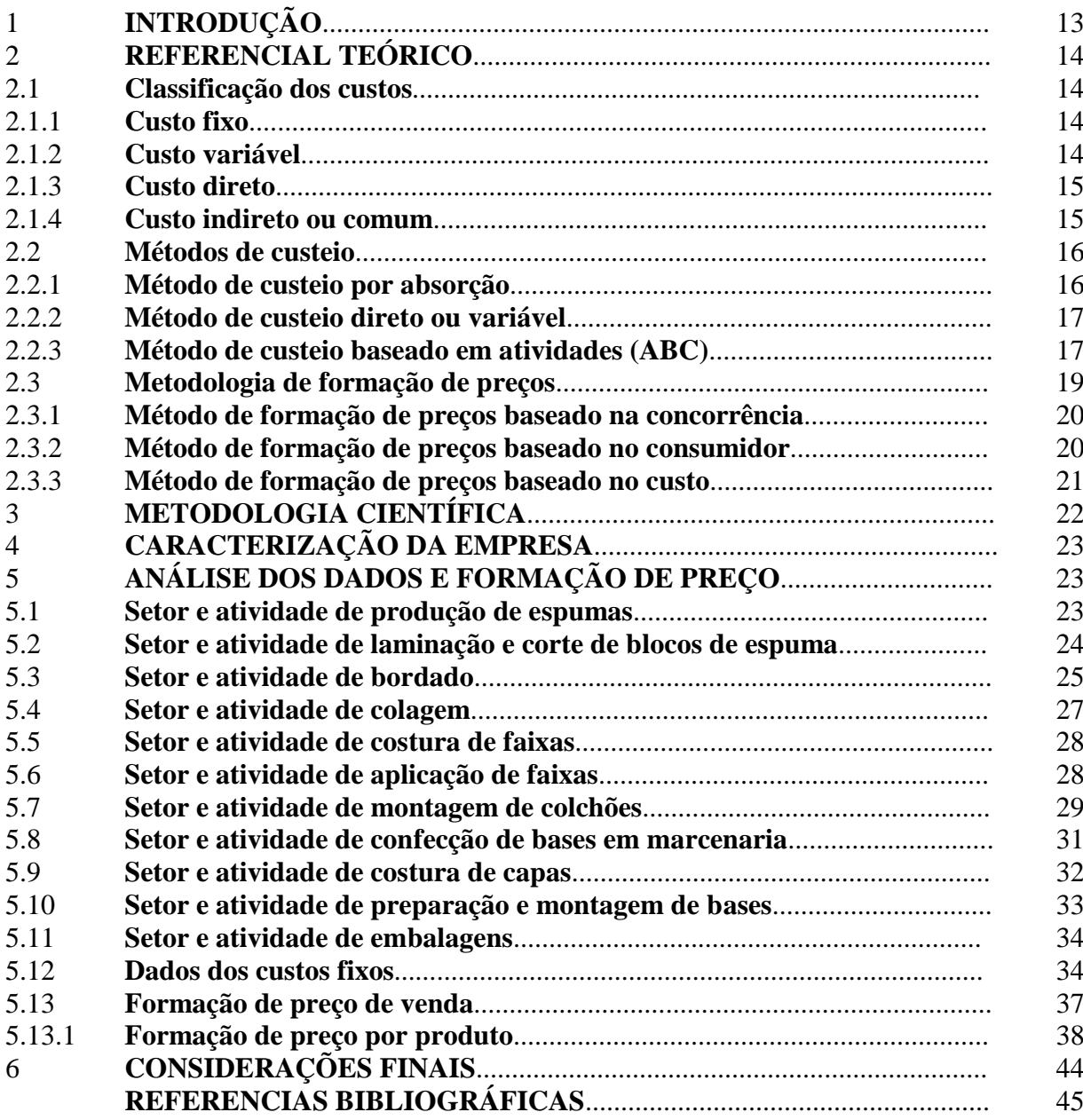

## **1 INTRODUÇÃO**

Neste contemporâneo ambiente capitalista mundial, onde a globalização econômica fez com que desmoronasse as fronteiras comerciais entre os países, as empresas brasileiras buscando sua sobrevivência no mercado perseguem cada vez mais a tão almejada vantagem competitiva. A concorrência, que antes se apresentava em âmbito regional e as vezes nacional se tornou internacional, com a entrada de produtos importados com um bom padrão de qualidade e preços competitivos no país, desde itens de necessidades básicas até bens de consumo. Dentro deste cenário as empresas como um todo iniciaram as buscas pela melhor qualidade de seus produtos ao menor custo de produção, tendo em vista que se tornou imprescindível para alcançar a vantagem competitiva, pois com os avanços tecnológicos nos processos produtivos, os produtos no mercado apresentam-se com uma similaridade muito alta em termos de qualidade e assim o fator "preço" se torna decisivo.

Para que as empresas possam competir neste mercado de paridade qualitativa entre seus produtos e de seus concorrentes, tomando como vantagem competitiva a diferenciação de seu preço de mercado, torna-se necessário um controle contínuo de seus custos, subsidiando a contínua otimização de processos e desenvolvimento de novos métodos de produção com vistas à redução destes custos.

A empresa estudada não dispõe de ferramenta alguma ou mapeamento de custos que propicie uma investigação e análise dos custos de produção. Sua metodologia de formação de preços é confusa e desconsidera qualquer base analítica em custos ou método científico.

Diante do exposto, o presente trabalho se propõe em, à partir de um estudo e mapeamento minucioso dos custos fixos e variáveis por setor utilizando o método de custeio direto, apresentar uma metodologia de precificação dos produtos da empresa estudada utilizando o método de formação de preços baseada em custos em sua divisão de colchões populares.

## **2 REFERENCIAL TEÓRICO**

O conhecimento e a correta alocação dos custos e despesas de uma empresa são o alicerce de uma gestão de sucesso. Segundo Bruni (2010, p.26 ), os custos remetem aos dispêndios relativos a bens ou serviços usados na de determinados produtos. Estão diretamente associados aos produtos produzidos pela empresa es são consumidos pelos estoques. Na definição de Santos (2001, p.163), são considerados como custo os gastos dispensados para possibilitar a produção ou operação, como matéria-prima, embalagens, máquinas e pessoal da linha de produção. Os gastos referentes à administração, vendas e financiamentos são considerados como despesas.

#### 2.1 Classificação dos Custos

Os custos se classificam principalmente em custos fixos, variáveis, diretos e indiretos.

#### 2.1.1 Custo Fixo

O custo fixo é basicamente aquele custo que não sofre alteração alguma com relação ao volume de produção, independentemente da quantidade produzida em um determinado período ele continua inalterado. O aluguel de um galpão industrial é um custo fixo, pois a empresa locatária paga mensalmente um valor não importando se produz 1.000 unidades ou 5.000 unidades de um determinado produto (HOJI, 2008). Segundo Martins (2010, p.50) o valor do aluguel do imóvel em que determinada organização usa para seus fins de produção é fixo e geralmente é contratado por mês, independentemente de aumentos ou diminuições naquele mês do volume elaborado de produtos, o que o leva a afirmar que o aluguel é um exemplo clássico de custo fixo.

Pode-se ter a seguinte representação gráfica do conceito de custos fixos:

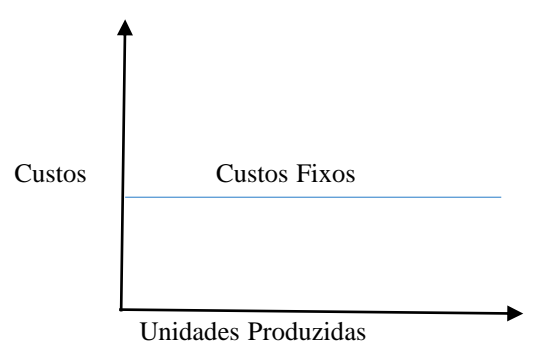

Gráfico 1: Relação custo fixo / unidades produzidas.

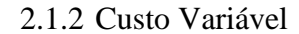

O custo variável, ao contrário do fixo, se relaciona diretamente com o volume de produção de um determinado período. Como expõe Hoji (2008, p.166), determinados gastos estão ligados de forma direta ao volume de produção e sofrem aumentos mediante o aumentos do volume dos produtos manufaturados em determinado período, como por exemplo a matéria-prima, que quanto maior a quantidade de itens produzidos maior é o consumo de insumos.

Podemos ter a seguinte representação gráfica do conceito de custos fixos:

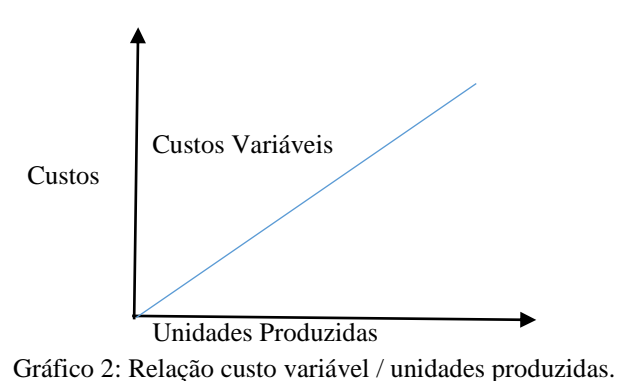

## 2.1.3 Custo Direto

Basicamente, pode-se dizer que os custos diretamente, ou claramente apropriados ao produto ou serviço são considerados custos diretos. São mensuráveis e palpáveis e de fácil identificação na composição do produto. Alguns custos são exclusivos de determinados produtos, como matéria-prima, embalagens e mão-de-obra, estes custos são denominados diretos (SANTOS, 2001). Segundo Martins (2010, p.48), todos os custos que após análise podem ser apropriados ao produto, bastando haver uma medida de consumo para ser mensurada podem ser denominados custos diretos.

#### 2.1.4 Custo Indireto ou Comum

São chamados de custos indiretos os custos que não podem ser mensurados ou diretamente aplicados ao produto ou serviço. Também conhecidos como custos comuns por serem compartilhados entre vários produtos ou departamentos da empresa, não havendo também uma identificação clara sobre o rateio ou distribuição desses gastos em comum (SANTOS, 2001).

Uma das principais dificuldades na execução de um mapeamento dos custos é a alocação dos custos indiretos de produção. Geralmente levam a arbitrariedades com relação aos critérios de rateio ou alocação. Visando uma alocação mais precisa dos custos indiretos ou

comuns pela sua importância no processo de mapeamento de custos, indica-se sob a ótica de vários autores como Santos (2001), Martins (2010), Hoji (2008) e Nakagawa (2011), a implantação do método de custeio baseado em atividades, ou custeio ABC, dado que sua principal característica é a aplicabilidade efetiva na alocação dos custos indiretos.

#### 2.2 Métodos de Custeio

Custeio é a apropriação dos custos de produção ao produto. É a forma com que as empresas agregam ao preço de venda dos produtos seus custos de fabricação. Basicamente o objetivo e distinguir os custos fixos e variáveis e definir qual a sua participação dentro do preço de venda do produto. O custo unitário apontado na fabricação de um produto varia conforme o método de custeio aplicado na apuração de custos.

O que distingue um método de custeio de outro é a forma com que classificam os custos diretos, indiretos, fixos e variáveis, onde encontramos métodos como absorção, direto ou variável, ABC, dentre outros.

#### 2.2.1 Método de Custeio por Absorção

O custeio por absorção é o mais tradicional método encontrado na literatura, classificado também como Custeio Pleno, Custeio Integral, Método dos Centros de Custos, dentre outros.

Conforme Martins (2003, p.24), o custeio por absorção "consiste na apropriação de todos os custos de produção aos bens elaborados, e só os de produção; todos os gastos relativos ao esforço de fabricação são distribuídos para todos os produtos ou serviços feitos". Segundo Hoji (2008, p.385), "É o método que apropria aos produtos todos os gastos que contribuem para sua produção, de acordo com os princípios fundamentais da contabilidade, e atende à legislação brasileira.". De acordo com VanDerBeck e Nagy (2001, p.407), indicam que "Sob esse método, tanto os custos fixos como os custos variáveis de manufatura são atribuídos ao produto e nenhuma atenção em particular é dada para a classificação de custos como sendo fixos ou variáveis.".

Apesar de ser um método amplamente utilizado no Brasil por ter caráter obrigatório conforme a Lei 6.404/76, apresenta algumas desvantagens tais como a arbitrariedade no rateio dos custos indiretos, levando a distorções na apuração do custo unitário de produção, se tornando falível como ferramenta gerencial de apuração de custos pela insegurança na objetividade das informações, inviabilizando o processo de decisão para formação de preços. Pode-se assim dizer que é um método contábil e não eficientemente gerencial.

#### 2.2.2 Método de Custeio Direto ou Variável

O custeio direto, também conhecido como variável, consiste na apropriação direta ao produto fabricado de somente os custos variáveis incorridos. Os custos fixos, por existirem mesmo independentemente que não seja fabricada sequer uma unidade de qualquer produto, são considerados nesse método como despesas e diretamente alocados no resultado do período. Segundo Martins (2003, p.142), "no Custeio Variável, só são alocados aos produtos os custos variáveis, ficando os fixos separados e considerados como despesas do período, indo diretamente para o Resultado; para os estoques só vão, em consequência, custos variáveis.". Na definição de Hoji (2008, p.385), custeio variável "É conhecido também como custeio indireto e consiste na apropriação de todos os custos variáveis, mas somente esses, para avaliação de estoques. Os custos fixos não são considerados. É um método gerencial bastante útil em determinados tipos de análise, mas não atende à legislação fiscal.".

O custeio variável ou direto despontou como uma ótima alternativa ao custeio por absorção, por ter como pressuposto que os custos fixos de uma empresa existem e são inalteráveis mesmo com as oscilações de volume de produção, fazendo com que as atenções fossem voltadas para os custos variáveis de produção. Como uma boa ferramenta gerencial de custos, extingue a prática arbitrária de rateios, identifica os produtos mais rentáveis e quais as quantidades que precisam ser vendidas para que os custos fixos possam ser pagos, ou seja, permite avaliar o quanto cada bem contribui para pagar os custos fixos, viabilizando a análise custo / volume / lucro, permitindo a avaliação mais justa de resultados.

Martins (2003), aponta como desvantagens deste método o fato de ferir fundamentos básico da contabilidade, como a Competência e Confrontação, bem como por não ser válido para balanços de uso externo, não ser aceito pela auditoria independente e pela legislação brasileira vigente. Outra desvantagem latente é que, na prática, a separação entre custos fixos e variáveis não é tão simples como parece, pois existem custos semivariáveis e semifixos no processo e no método de custeio direto pode incorrer em distorções, porém basicamente é um método muito bem aceito gerencialmente.

#### 2.2.3 Método de Custeio Baseado em Atividades (ABC)

Apesar de Nakagawa (2011) afirmar que o custeio ABC já era conhecido e usado por contadores em 1800 e início de 1900 e em outros registros históricos ser bastante conhecido e usado na década dos ano 60, onde há indícios de seu desenvolvimento em trabalhos na General Eletric nos EUA nessa época, outros autores como Santos (2001) e Hoji (2008)

afirmam que a primeira "versão moderna" do custeio baseado em atividades ou ABC (*Activity-Based Costting*) surgiu no final da década de 80 visando uma alocação mais precisa dos custos indiretos de produção, dado o aumento de sua relevância com o avanço tecnológico e aumento da crescente automatização dos processos

O custeio ABC se propõe a dirimir as distorções de custos causadas pelo uso do rateio amplamente utilizados nos métodos de custeio tradicionais, como por exemplo, o custeio por absorção. Como afirma Martins (2003, p.60), o custeio baseado em atividades "é uma metodologia de custeio que procura reduzir sensivelmente as distorções provocadas pelo rateio arbitrário dos custos indiretos". Já numa abordagem de Nakagawa (2011, p. 40), conceitualmente o ABC "trata-se de uma metodologia desenvolvida para facilitar a análise estratégica de custos relacionados com as atividades que mais impactam o consumo de recursos de uma empresa". Ainda numa abordagem de Nakagawa (2011, p.30), "o ABC é um facilitador para apropriação direta dos custos indiretos e o "rateio" deve ser usado só em última instância".

Dentro de uma abordagem mais prática, o custeio ABC se propõe a apropriar os custos primeiramente às atividades, que seria o objeto de custo fundamental e posteriormente atribuir o custo das atividades aos produtos, ou seja, as atividades consomem os recursos e os produtos consomem as atividades (Nakagawa, 2011). Segundo Horngren, Datar e Foster (2004, p.131), "o sistema ABC calcula os custos das atividades e atribui custos para os objetos de custo, como os produtos ou serviços com base nas atividades necessárias para produzir cada produto ou serviço".

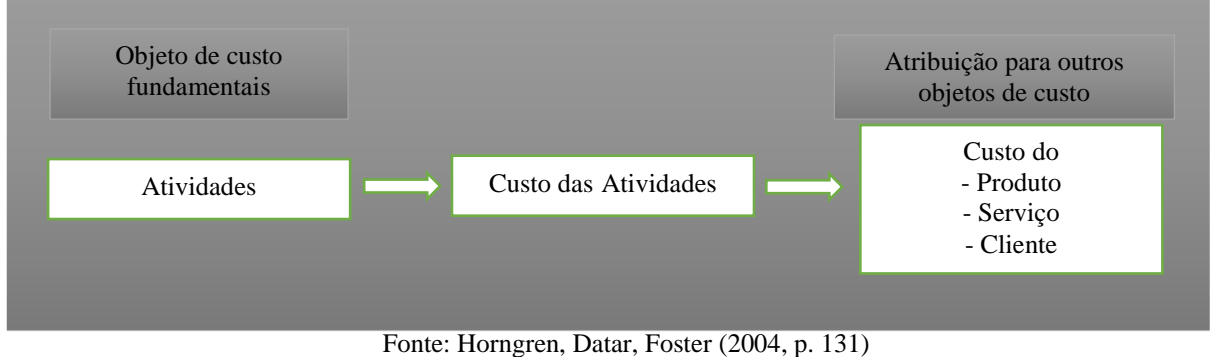

Figura 1: Fluxo dos objetos de custo

O grande diferencial do custeio ABC para os sistemas tradicionais é a maneira de como o mesmo atribui os custos aos produtos, portanto o desafio, a chamada "arte" do método ABC está na escolha dos chamados direcionadores de custos (Martins, 2010).

Conforme Martins (2003, p.67), direcionador de custos "é o fator que determina o custo de uma atividade. Como as atividades exigem recursos para serem realizadas, deduz-se que o direcionador é a verdadeira causa dos seus custos". Segundo Hoji (2008, p.404), direcionadores de custos "são rastreadores que refletem a relação causa e efeito. Por meio deste método, é possível relacionar as despesas administrativas e comerciais com os produtos".

Basicamente define-se os direcionadores de custos em dois tipos, sendo um de primeiro estágio, chamado direcionador de custos dos recursos e o outro de segundo estágio, denominado direcionador de custos das atividades. O direcionador de primeiro estágio basicamente identifica e relaciona os recursos às atividades, ou seja, indica quais atividades consomem recursos e valoras as referidas atividades (Hoji, 2008). Segundo Santos (2001, p.180) neste estágio "o custo de uma atividade será igual ao somatório dos custos dos recursos consumidos. O custo de cada recurso consumido é igual ao seu valor multiplicado pelo índice de consumo da atividade". O direcionador de segundo estágio aponta a relação entre as atividades e os produtos, como a ideia de que produtos consomem atividades.

Porém o método de custeio ABC apresentam algumas consideráveis desvantagens, como: gastos elevados para implantação, alto nível de controles internos a serem implantados e avaliados, necessidade de revisão constante, leva em consideração muitos dados, informações de difícil extração, dificuldade de envolvimento e comprometimento dos empregados da empresa, necessidade de reorganização da empresa antes de sua implantação, dificuldade na integração das informações entre departamentos, falta de pessoal competente, qualificado e experiente para implantação e acompanhamento, necessidade de formulação de procedimentos padrões; e maior preocupação em gerar informações estratégicas do que em usá-las.

#### 2.3 Metodologia de Formação de Preços

Preço é a expressão do valor de troca que se oferece por alguma coisa que satisfaça uma necessidade ou desejo. Segundo Hoji (2008, p.358), "a determinação do preço de venda é uma questão fundamental para qualquer empresa. Se ela praticar um preço muito alto inibirá a venda e, se o preço for muito baixo, poderá não gerar o retorno esperado". Basicamente há três processos que se distinguem entre si que podem ser usados para definir preços. Podem basear-se na concorrência, no consumidor ou nos custos (Bruni, 2010). Estes três processos distintos devem ser avaliados e estudados com cautela dado a sua importância na estratégia de precificação.

#### 2.3.1 Método de Formação de Preços Baseado na Concorrência

Neste método, para a formação do preço de venda de seus produtos, as empresas não consideram os seus custos ou suas demandas. Basicamente seus concorrentes é quem determinam quais os preços à praticar para cada bem no mercado. No método baseado na concorrência os preços podem ser definidos como de oferta, quando a empresa fixa seu preço cobrando mais ou menos o mesmo que seus concorrentes. E pode ser definido como de proposta, quando a empresa subjetivamente estipula o seu preço à partir do julgamento de como os seus concorrentes irão fixar os seus preços (BRUNI, 2010).

#### 2.3.2 Método de Formação de Preços Baseado no Consumidor

No método baseado no consumidor, os preços são estipulados mediante a percepção do consumidor de quanto vale o produto. Esse método tem como principal característica o ajuste ou adequação do preço de venda do produto ou bem mediante o valor percebido pelo seu público alvo. Um exemplo, um consumidor pode estar disposto a pagar R\$ 1,00 por uma lata de cerveja em um bar e R\$ 2,50 pela mesma lata num restaurante de luxo (Bruni, 2010).

Todo e qualquer preço está limitado pelo mercado, ou seja, pelo valor que o consumidor está disposto a pagar. Quando queremos formar preços, devemos ter em mente que existem dois conceitos a serem analisados, que são custo, que basicamente trata de quanto custou o produto para a empresa para ser ofertado, e o valor que é quanto o produto atende as necessidades ou aspectos desejados pelos cliente. Pode-se dizer que o preço estará limitado entre o custo e o valor, pois certamente nenhuma empresa determinará os preços de seus produtos inferior aos custos de produção dos mesmos. De mesma forma, os clientes só estarão dispostos a pagar o preço de um produto quando o valor que é percebido por eles, for maior. O lucro desejado pelas empresas está na diferença entre o custo e o preço, e que as vantagens ou benefícios extras desejado pelos consumidores está na diferença entre o preço e o valor percebido.

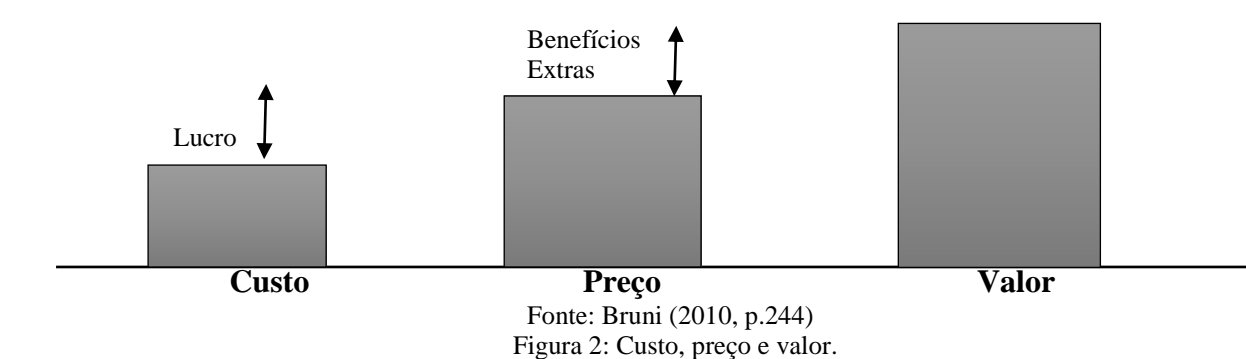

#### 2.3.3 Método de Formação de Preço Baseado no Custo

Neste método busca-se de alguma forma adicionar valor aos custos. Por exemplo, uma construtora ao apresentar um projeto calcula o custo total do projeto e adiciona uma margem padrão de lucros (BRUNI, 2010). Segundo Martins (2003, p.157), a forma de calcular o preço é de "dentro para fora", tendo como ponto de partida o custo do produto apurado segundo critério de métodos de custeio. Conforme Assef (2005, p.58-59), "formar preço pelo custo implica repassar ao cliente seus custos de produção, distribuição e comercialização, além das margens propostas para o produto".

Algumas particularidades se tornam latentes neste método, sobressaindo aos anteriores. A uma simplicidade no processo, pois ajustando preços a custos, torna-se praticamente desnecessário os ajustes em função das demandas; o método remete ao princípio de justiça, pois muitos acreditam que o preço acima dos custos e mais justo para quem compra tanto como para quem vende, pois o vendedor obtém um justo retorno sob seu investimento sem tirar vantagens do mercado quando ocorrem elevações na demanda. Corroborando com estas definições Bruni e Famá (2002, p.312), declaram que a precificação com base nos custos é simples, pois nesse casso não há a preocupação com os ajustes de demanda e a formação de preço trás segurança aos gestores pelo fato de saberem que todos os custos incorridos na oferta do produto estão compostos no preço de venda. Ainda segundo Bruni e Famá (2002, p.314) existem possibilidades quanto a precificação quando for baseada em custos, que são, custos plenos ou integrais, custo de transformação, custo marginal, taxa de retorno exigida sobre o capital investido, custo padrão e *mark-up*.

#### **3 METODOLOGIA CIENTIFICA**

Esta pesquisa foi elaborada juntamente à empresa Emanuel Colagens Industriais Ltda através da observação de sistema de custeio e relatórios financeiros levantados no período de 01/2013 à 05/2013. Os instrumentos utilizados para a obtenção dos dados foi a exploração de relatórios emitidos pelo setor financeiro tais como relatórios de despesas e custos operacionais e fichas de engenharia de produto, as quais detalhavam as etapas dos processos e consumo dos insumos, bem como também de mão de obra. A pesquisa classifica-se como documental, por ser fundamentada na análise de fichas e relatórios; pesquisa de campo, por ser realizada dentro do ambiente da empresa estudada; e como um estudo de caso tendo em vista o aprofundamento na análise das atividades da empresa para a coleta de dados e tratamento dos mesmos. A metodologia da pesquisa está delineada na taxionomia de Vergara (2010, p. 45- 48), o qual classifica as pesquisas quanto aos fins e quanto aos meios:

Exploratória: Que é realizada em áreas de pouco conhecimento sistematizado, assim sendo não comporta hipóteses na sua fase inicial, porém no decorrer da pesquisa estas poderão surgir naturalmente.

Metodológica: Está associada aos caminhos, formas, maneiras e procedimentos utilizados para atingir determinado fim.

De campo: Baseia-se pela experiência que se está sendo aplicada na investigação e é realizada exatamente no local onde são observados os fenômenos estudados.

Documental: Através de análises em documentos encontrados em órgãos públicos ou privados, ou com pessoas que detenham a guarda destes documentos.

#### **4 CARACTERIZAÇÃO DA EMPRESA**

A empresa estudada foi a Emanuel Colagens Industriais na sua divisão de colchões. Localizada no município de Queimadas, estado da Paraíba, atua em diversos mercados, incluindo o setor calçadista. A empresa é especializada em fornecer matéria-prima para a indústria calçadista, dublagens e na impermeabilização de tecidos especiais, bem como na produção de colchões e produtos conformados em poliuretanos.

Em sua divisão de colchões, conta com 10 funcionários ligados exclusivamente à produção de colchões e pelo fato de produzir no mesmo parque produtos para outros segmentos de mercados, há funcionários que atuam no processo de forma indireta a título de fornecimento de materiais intermediários, alimentação da linha de produção, expedição e distribuição.

O processo de formação de preços dos colchões produzidos pela Emanuel Colagens não seguiam nenhum critério com base em custos. Utilizavam as informações das praças as quais atuava por seus representantes e balizavam o preço arbitrariamente mediante o preço de mercado "mais competitivo". A venda de sua produção basicamente destinava-se a logistas e distribuidores nos estados da Paraíba, Pernambuco e Rio Grande do Norte.

#### **5 ANÁLISE DOS DADOS E FORMAÇÃO DE PREÇOS**

Sob análise documental os dados foram extraídos e compilados. Todo o processo de produção foi acompanhado por setor para que fosse realizado um mapeamento minucioso e analítico dos custos incorridos na fabricação do colchões. Os dados serviram de base para a apuração de custos pelo método de custeio variável, onde usamos também fundamentos do método de custeio ABC no que se refere ao levantamento de custos por setor e suas atividades, porém apropriando ao produto somente os custos variáveis e semi variáveis. Isto proporcionou subsídios para a aplicação prática de uma metodologia de precificação baseada em custos dirigida à margem de lucro pretendida pela empresa.

5.1 Setor e Atividade de Produção de Espumas

Segue na Tabela 1 a seguir o processo de mapeamento de custos na primeira operação de produção, denominada espumação:

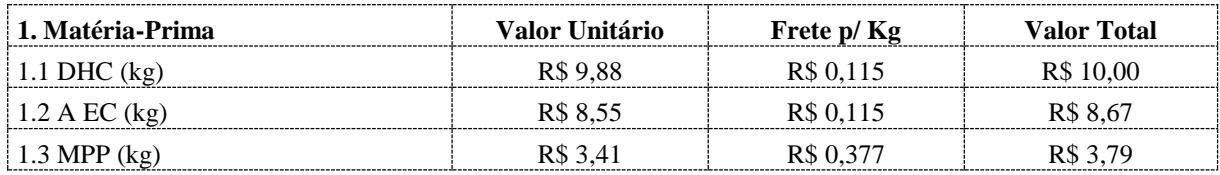

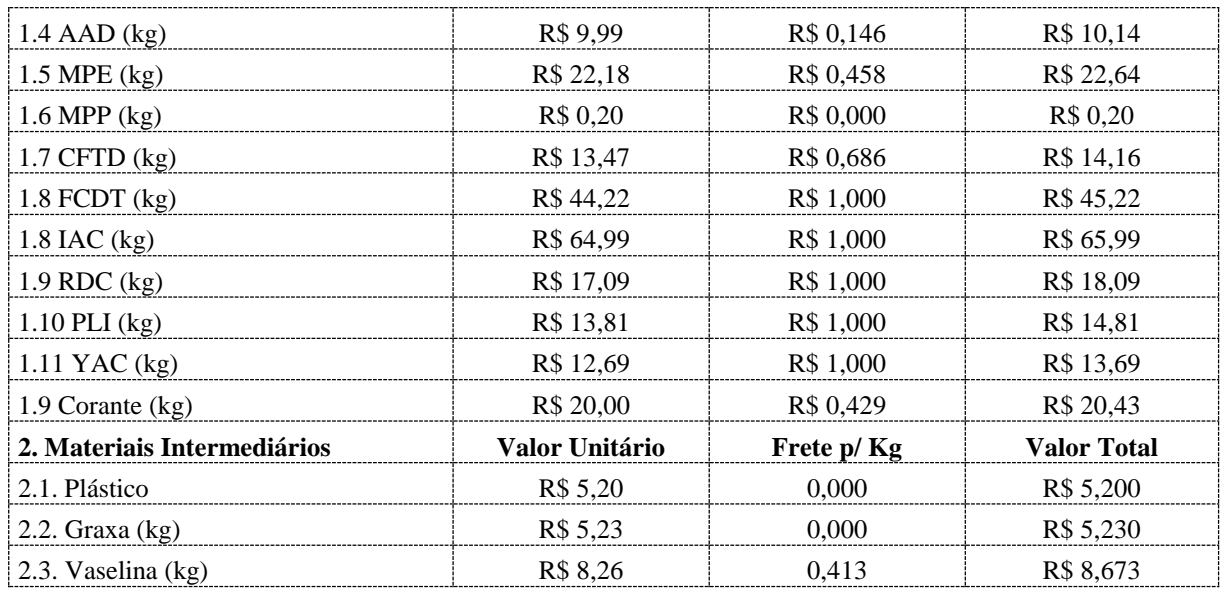

Tabela 1: Valor unitário da matéria prima e intermediários para produção de espuma.

O levantamento dos materiais na tabela acima foram realizados da análise das notas fiscais da última entrada, ou seja, o valor que compunha os estoques e por conhecimento de transportadora seus fretes foram inseridos no custo do material.

Logo, tem-se o custo de materiais para produção por bloco:

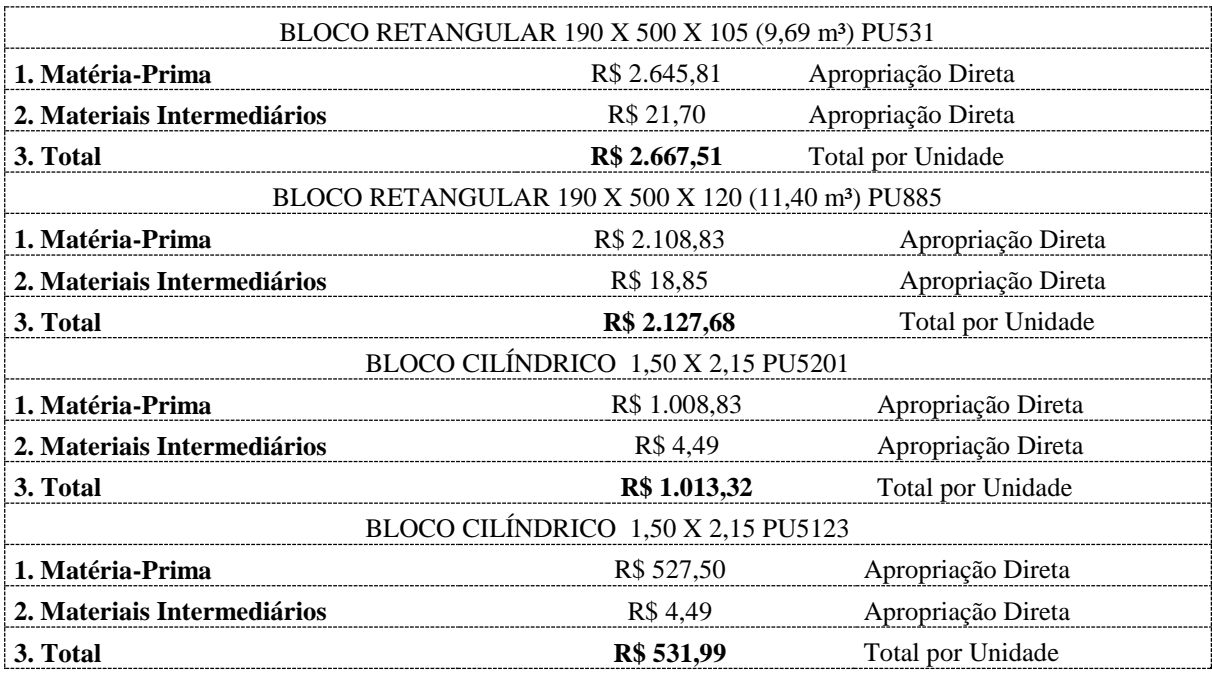

Tabela 2: Custo de materiais para produção por bloco de espuma.

#### 5.2 Setor e Atividade de Laminação e Corte de Blocos de Espuma

O setor de laminação divide-se em duas áreas: laminação de blocos cilíndricos, comum à produção de todos os três segmentos da empresa e o setor de laminação de blocos retangulares, específico da área de produção de colchões. Conforme critério de rateio que será abordado posteriormente, a participação da colchoaria nos setores comuns de produção e nas despesas, será apresentado o setor de laminação de blocos retangulares e seus custos de operação por apropriação direta.

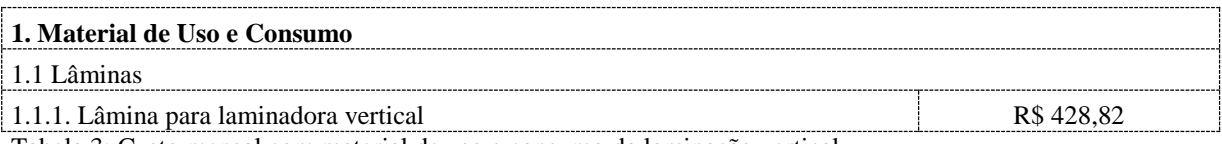

Tabela 3: Custo mensal com material de uso e consumo da laminação vertical.

A laminação vertical opera basicamente realizando o corte dos blocos retangulares em medidas predefinidas em ordem de produção, preparando as lâminas de espuma para o setor de colagem. A laminação de blocos cilíndricos, também chamada de laminação horizontal, lâmina os blocos cilíndricos em um torno com medidas de 8 a 20 mm preparando as lâminas para o setor de bordado.

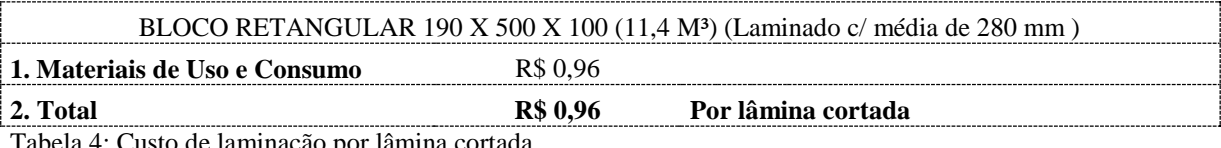

Tabela 4: Custo de laminação por lâmina cortada.

Conforme médias de produção observadas nos controles de laminação no período de Janeiro/2013 à Maio/2013 que foram implantados no mesmo período para estes fins e entrevistas no setor de laminação, consideramos 16 blocos laminados por mês em uma média de 28 lâminas por bloco.

5.3 Setor e Atividade de Bordado

O setor de bordado recebe os blocos cilíndricos já laminados em medidas predefinidas em OP e tem como finalidade agregar sob costura ou bordado a lâmina de espuma ao tecido e TNT, passam nesse estágio a ter convertida suas unidades de controle de produção em metros linear.

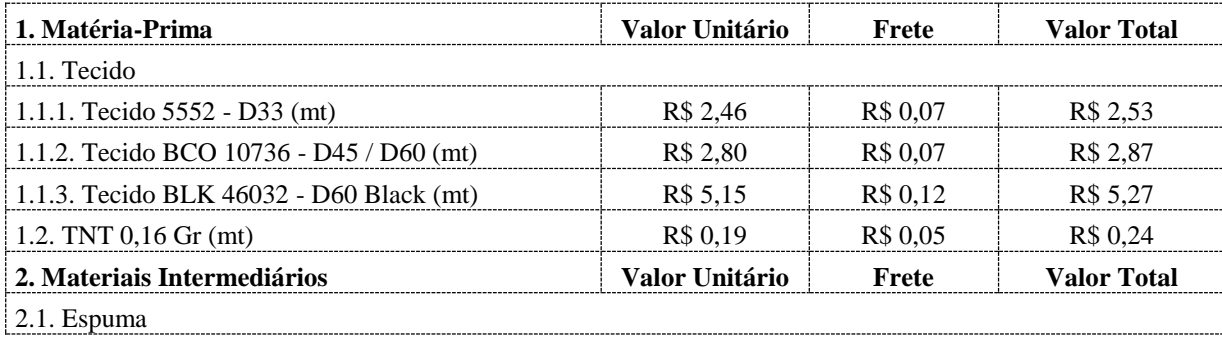

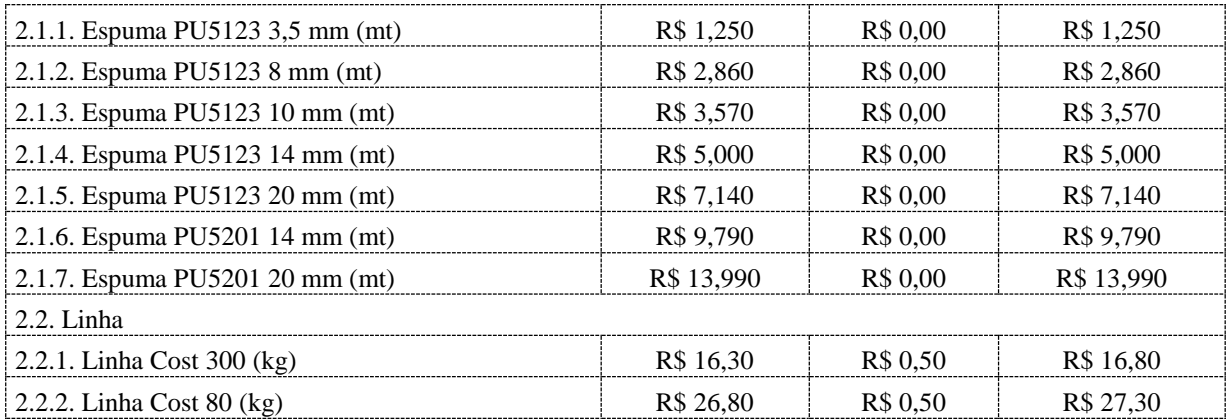

Tabela 5: Valor unitário da matéria prima e intermediários para bordar tecido/espuma/TNT

Neste processo, devido a automatização, o tecido/espuma/TNT são cortados pela máquina bordadeira em medidas estabelecidas na ordem de produção já prontos para a aplicação do próximo processo; o material cortado pela máquina é chamado de tampo. Neste processo há também o material bordado que é acondicionado em rolos de 50 metros e enviados ao setor de corte de faixas para preparação.

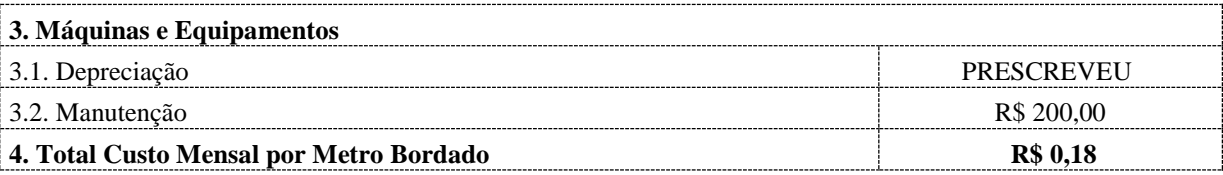

Tabela 6: Custo mensal de máquinas e equipamentos no setor de bordado.

Mediante análise de fichas de produção e controles de processos, usamos como critério de rateio para apropriação do custo mensal de máquinas e equipamentos a média de produção de 1.100 metros de material bordado por mês.

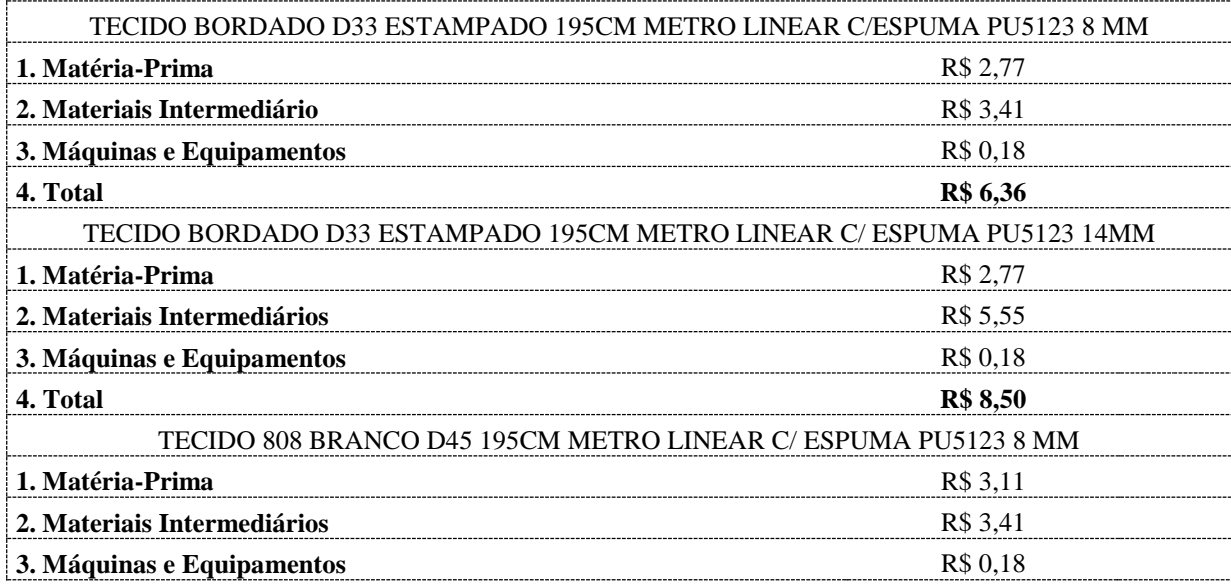

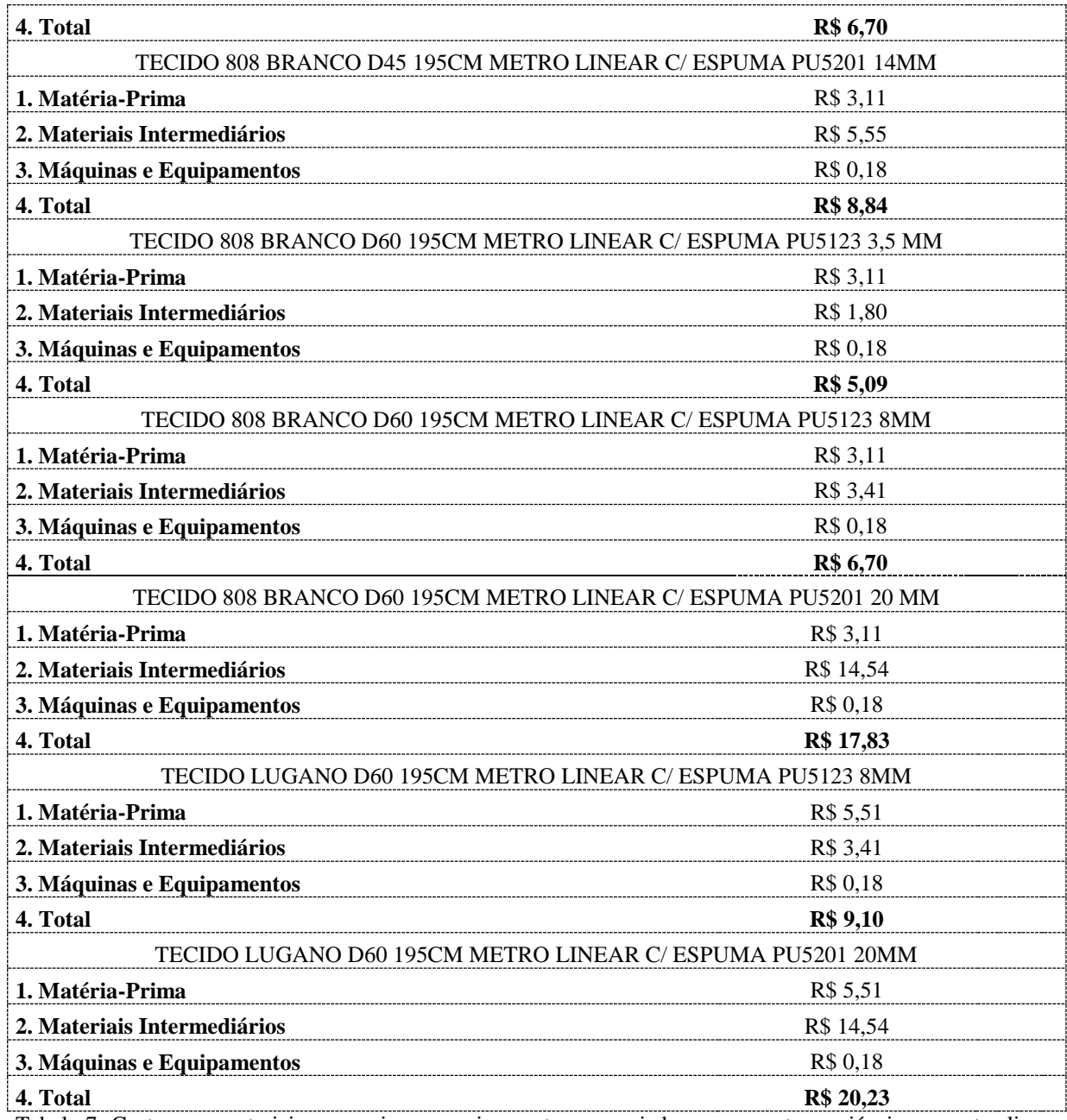

Tabela 7: Custo com materiais e maquinas e equipamentos apropriados como custos variáveis em metro linear como unidade de controle.

#### 5.4 Setor e Atividade de Colagem

Alimentado pelas lâmina de espuma direcionadas pela laminação vertical e pelos "tampos" do setor de bordado, este setor é responsável pela acoplagem por processo de colagem dos referidos materiais.

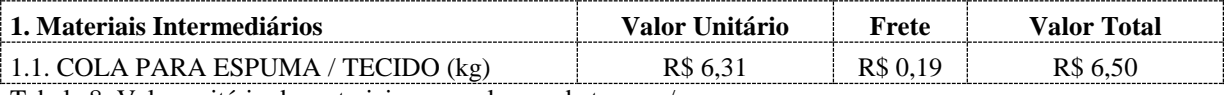

Tabela 8: Valor unitário de materiais para colagem de tampos/espuma

Para chegar no valor médio consumido na tabela 12 usamos amostragens de aplicações de cola durante 5 dias e chegamos à conclusão que usa-se em média 75 gramas de cola para cada metro quadrado na aplicação, indicando que temos uma média de 7,78 metros quadrados de área para aplicação por unidade processada.

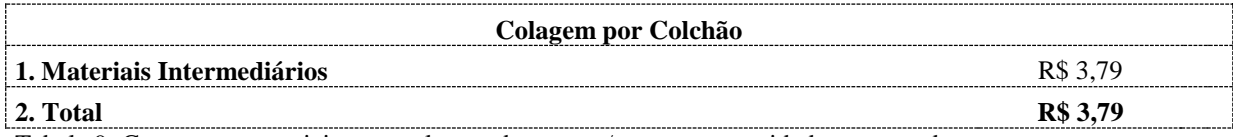

Tabela 9: Custo com materiais para colagem de tampos/espuma por unidade processada.

#### 5.5 Setor e Atividade de Costura de Faixas

Este setor é alimentado no processo pelo setor de corte de faixas, que não foi mensurado nesta pesquisa por ser um setor sem funcionário fixo, como estão apropriados aos custos em suas atividades primárias e o processo de corte se dá na obsolescência de suas horas, acreditamos não ser relevante dado o quase irrisório custo do processo de corte.

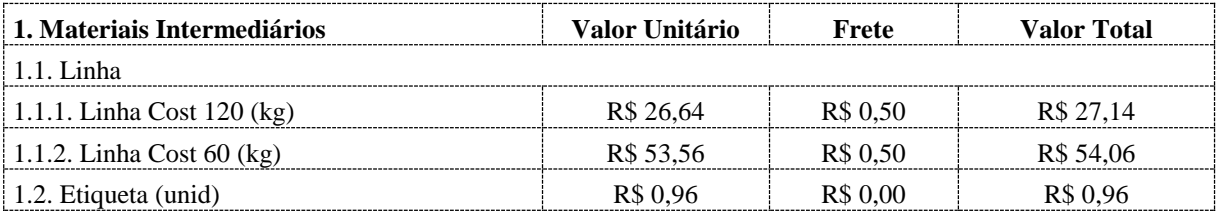

Tabela 10: Valor unitário de materiais para costura de etiquetas nas faixas dos colchões.

O consumo de linha foi mensurado por amostragem em balança de precisão e os resultados se mostraram satisfatórios e seguros.

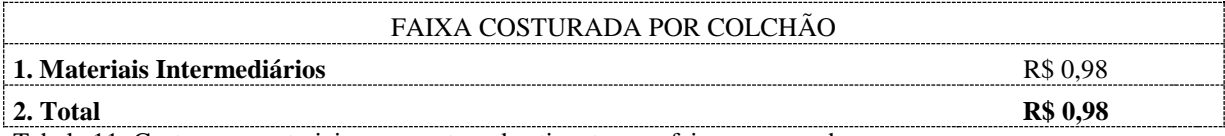

Tabela 11: Custo com materiais para costura de etiquetas por faixa processada.

#### 5.6 Setor e Atividade de Aplicação de Faixas

Este setor em questão se enquadra na mesma situação do setor supra citado de corte de faixas, porém a única particularidade é que neste processo há a aplicação de um material intermediário.

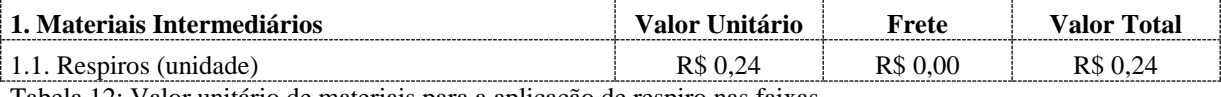

Tabela 12: Valor unitário de materiais para a aplicação de respiro nas faixas.

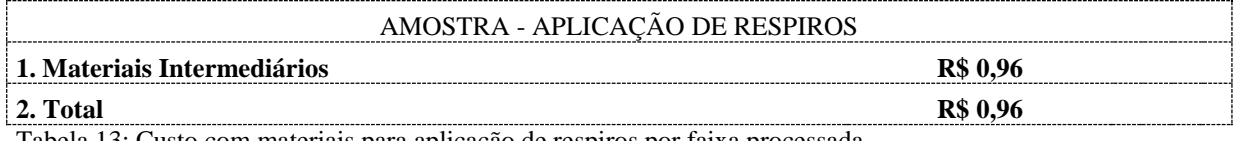

Tabela 13: Custo com materiais para aplicação de respiros por faixa processada.

Neste processo são aplicadas de forma muito rápida quatro respiros plásticos por faixa e "vestida" a faixa na lâmina de espuma acoplada nos "tampos" e enviada ao setor de montagem.

5.7 Setor de Atividades de Montagem de Colchões

Alimentado pelo setor de aplicação de faixas, o setor de montagem consiste na aplicação de fitilho ou cadarços por processo de costura, unindo a faixa aplicada aos tampos ou *pillows*.

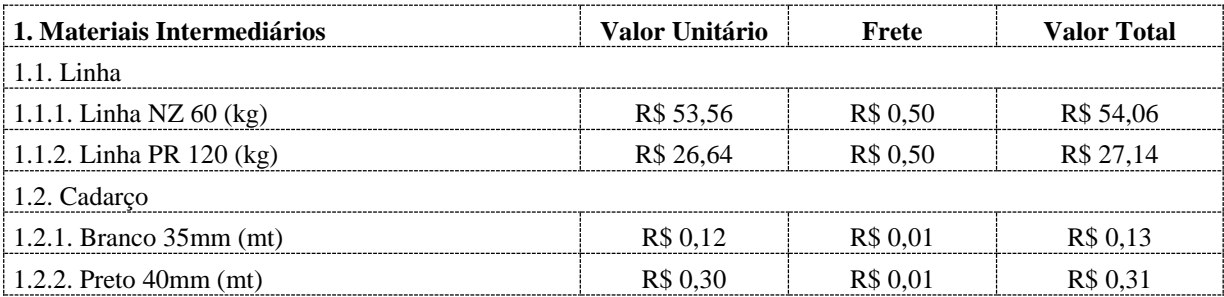

Tabela 14: Valor unitário de materiais para a costura e montagem de faixas e tampos ou pillows.

Como no setor de bordado, a provisão mensal estipulada por análise para a manutenção da máquina de montagem tem seu custo apropriado de forma direta usando como critério a média mensal de montagens em 450 unidade / mês.

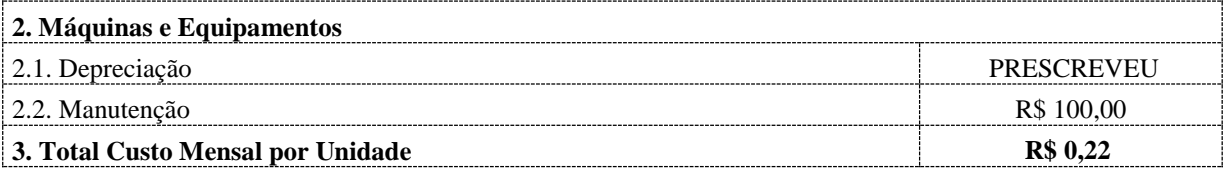

Tabela 15: Custo mensal de máquinas e equipamentos no setor de montagem.

Na Tabela 16, a linha mais uma vez foi mensurada por amostragem em balança de precisão com resultados muito aproximados e satisfatórios.

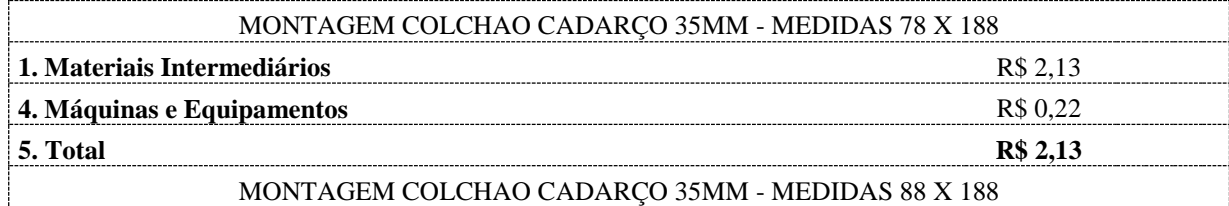

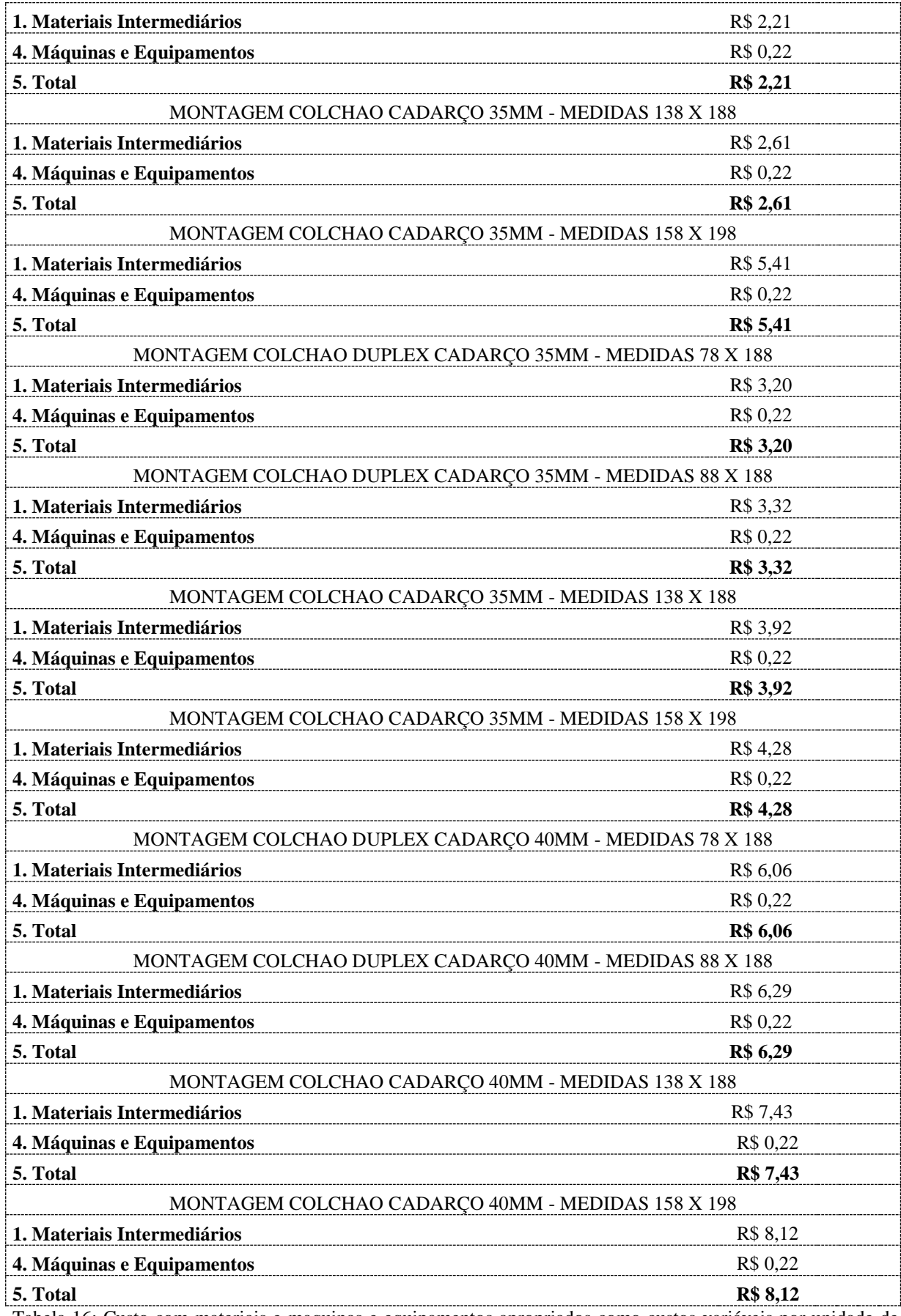

Tabela 16: Custo com materiais e maquinas e equipamentos apropriados como custos variáveis por unidade de colchões montados.

## 5.8 Setor e Atividades de Confecção de Bases em Marcenaria

Setor independente nas dependências do parque industrial responsável pela fabricação de armações box em madeira pinus que são enviadas ao setor de produção de colchoaria como material intermediário para montagem de bases box para colchões, também conhecidas como cama box.

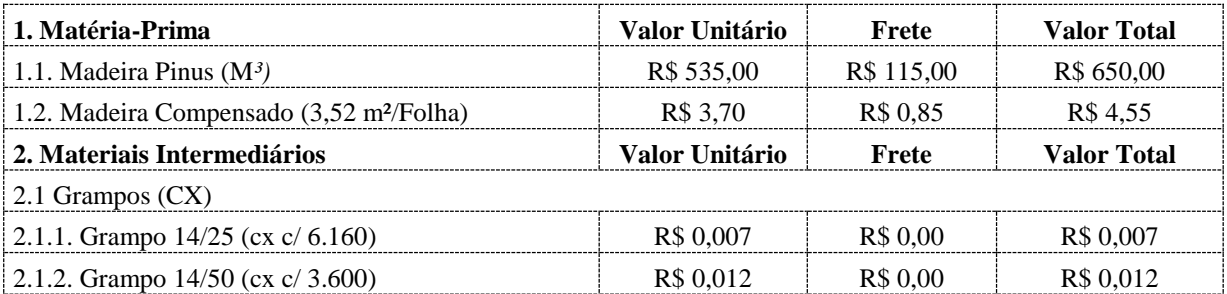

Tabela 17: Valor unitário de materiais para a fabricação de armações box em madeira pinus de diversas medidas.

A quantidade de grampos utilizados na montagem das bases foi mensurado de forma simples considerando quantas caixas eram consumidas por bases produzidas durante o período de um mês de produção. Posteriormente foi mensurado as quantidades de bases produzidas no período de 01/2013 à 05/2013 e assim calculado uma média de consumo por base de forma segura.

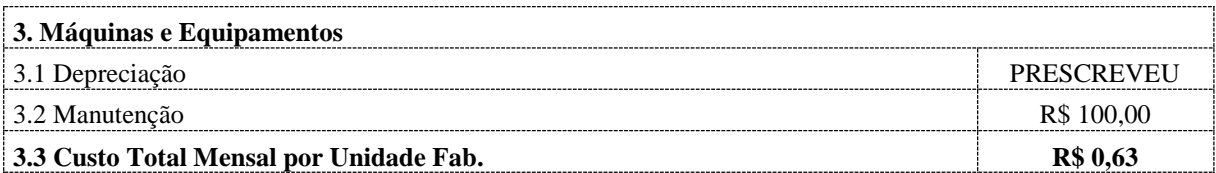

Tabela 18: Custo mensal com máquinas e equipamentos no setor de marcenaria.

Rateio do custo com máquinas e equipamentos apropriados usando como critério de rateio a média de armações fabricadas por mês.

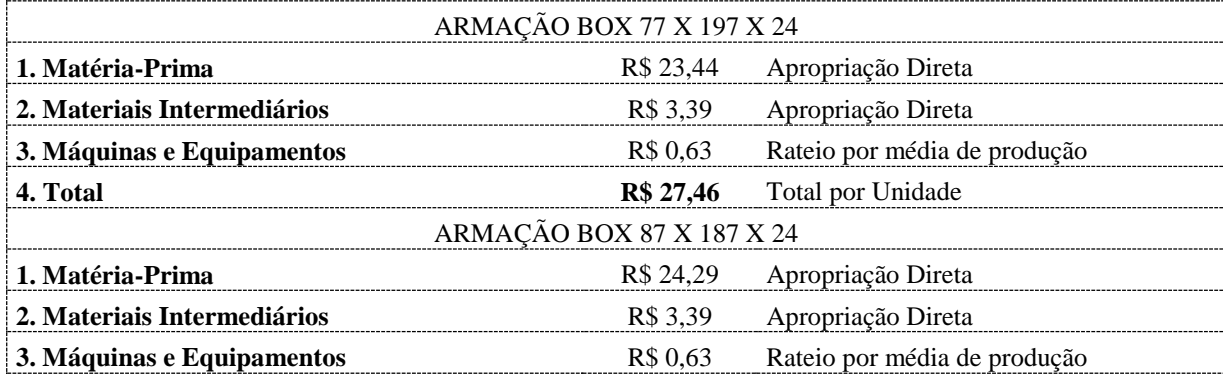

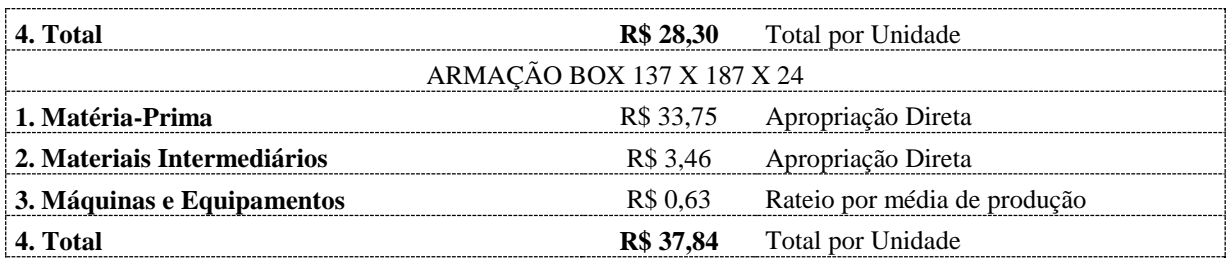

Tabela 19: Custo com materiais e maquinas e equipamentos apropriados como custos variáveis por unidade de colchões montados.

## 5.9 Setor e Atividades de Costura de Capas

Este setor é responsável pela costura de capas que servem para "vestir" as armações de madeira pinus fornecidas pelo setor de marcenaria.

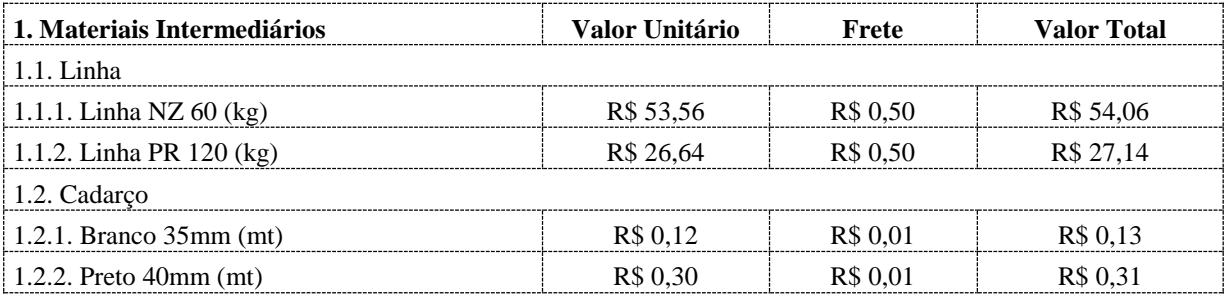

Tabela 20: Valor unitário de materiais para a fabricação de capas para armações box em madeira pinus de diversas medidas.

O consumo de linha foi mensurado por amostragem em balança de precisão e apresentou resultados satisfatórios.

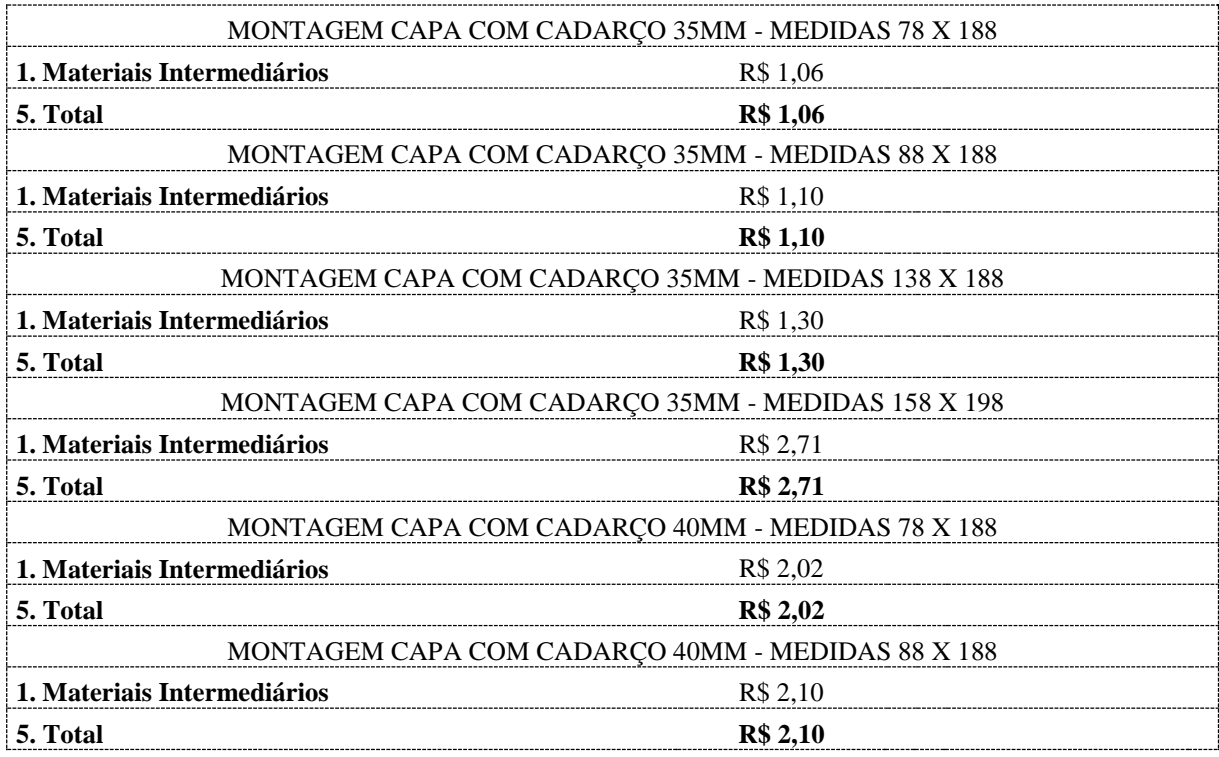

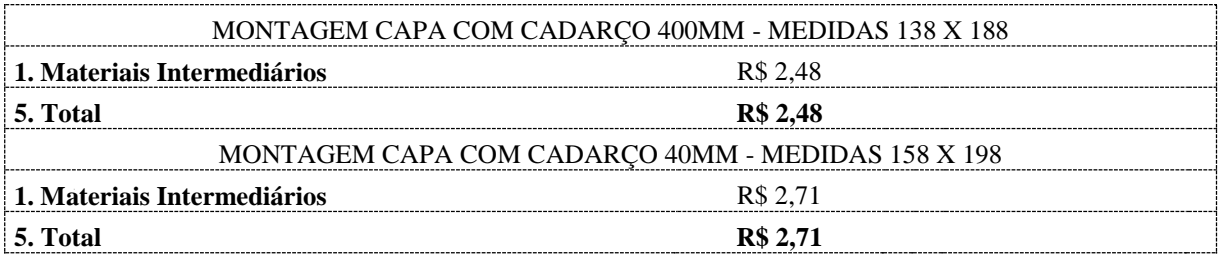

Tabela 21: Custo com materiais para a fabricação de capas para armações box.

### 5.10 Setor e Atividade de Preparação e Montagem de Bases

Este setor representa a última etapa na fabricação de bases box, sendo alimentado pelos setores de marcenaria e montagem de capas.

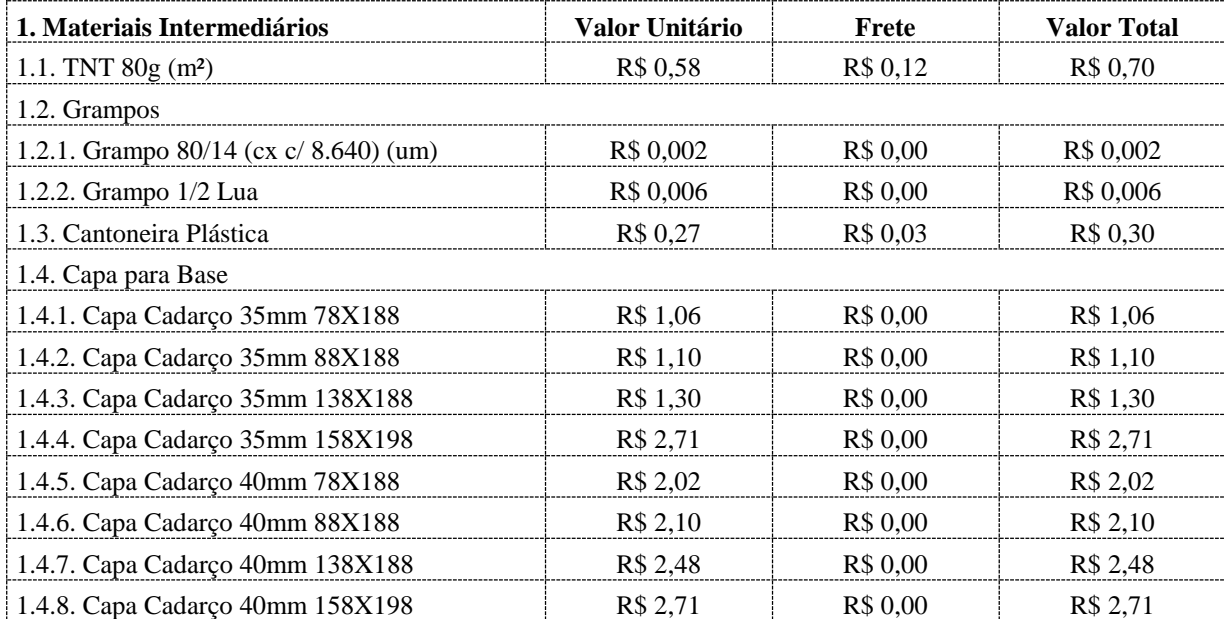

Tabela 22: Valor unitário de materiais para a fabricação de bases box em madeira pinus de diversas medidas.

A mensuração de grampos foi feita por amostragem no período de 10 dias consecutivos nos dando uma média de consumo bastante aproximada.

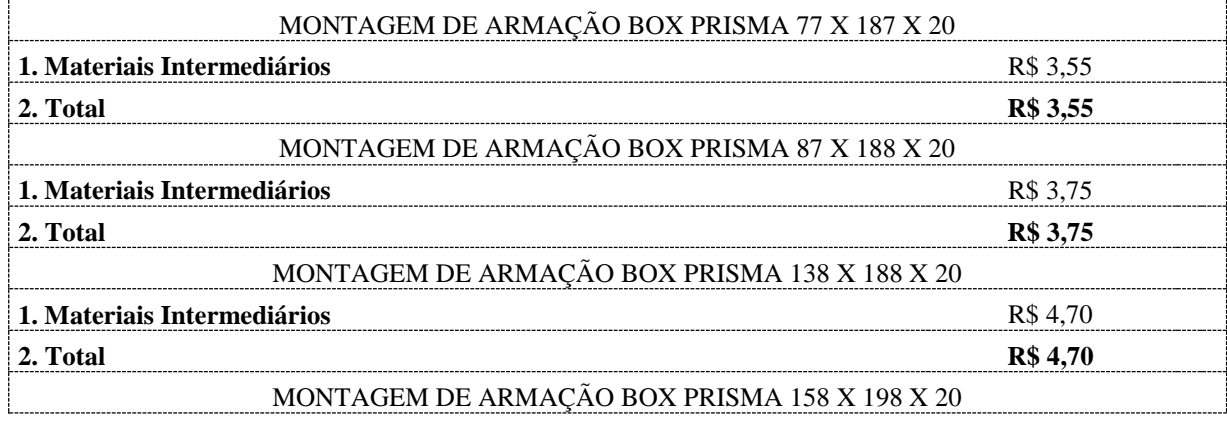

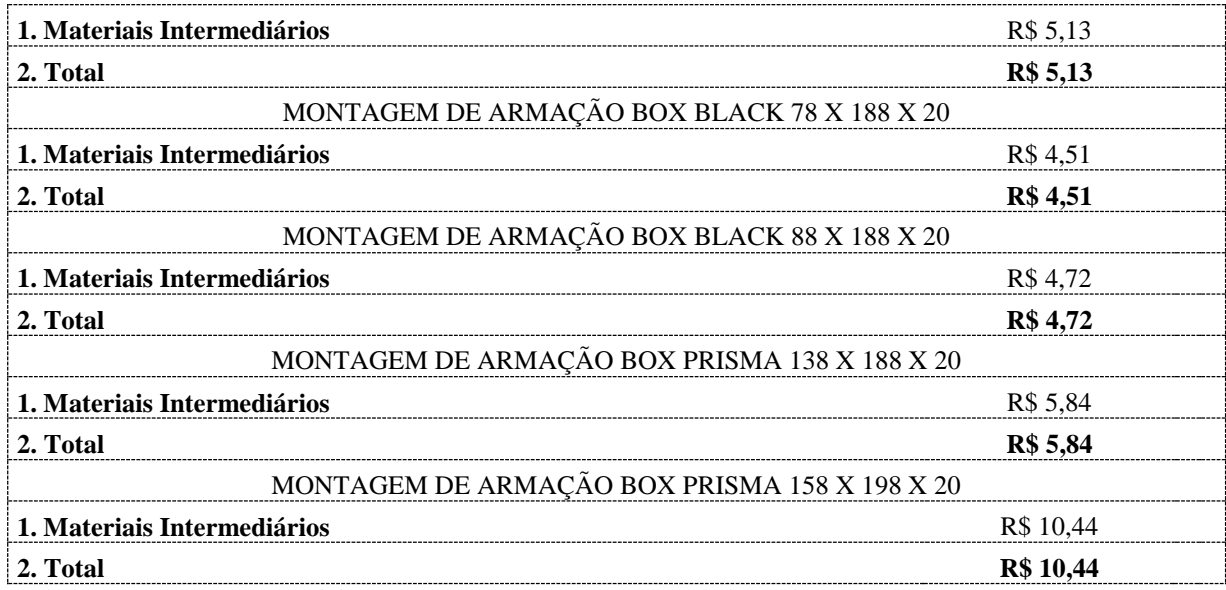

Tabela 23: Custo com materiais para a preparação e montagem de bases box.

#### 5.11 Setor e Atividade de Embalagens

Este setor é responsável pela embalagem dos colchões produzidos, não dispõe de uma mão de obra fixa e específica do setor. Há sempre um remanejamento de funcionários de outros setores sem qualquer critério funcional, porém não apresentou durante as análises no setor qualquer tipo de desvio de qualidade por conta do sistema de operação.

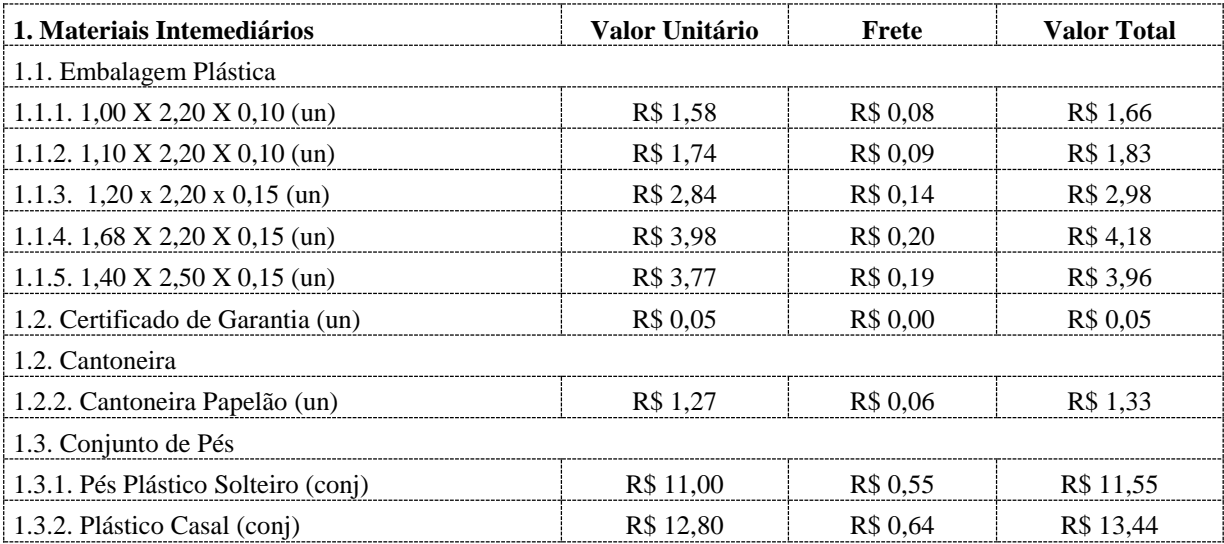

Tabela 24: Valor unitário de materiais para a embalagem de colchões.

#### 5.12 Dados dos Custos Fixos

Os dados foram levantados de forma documental pelo departamento financeiro e analisados separadamente por setores. Mesmo entendendo que alguns custos poderiam ser considerados como semivariáveis, como por exemplo a energia elétrica, não houve condições

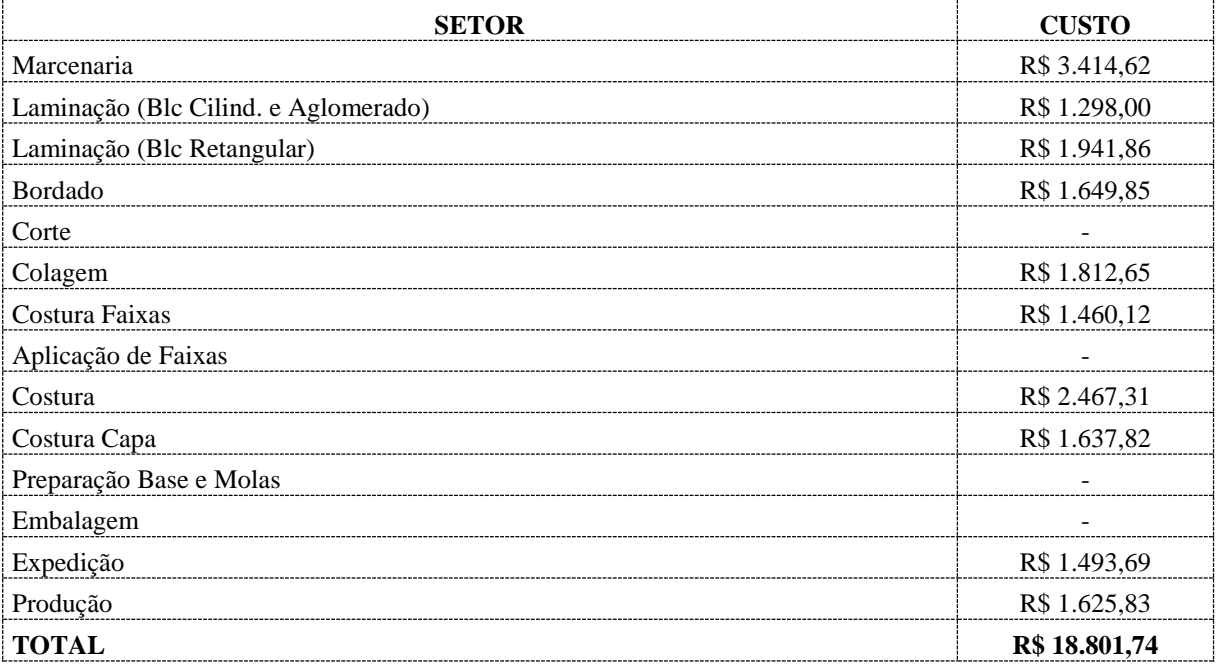

de dispor de instrumentos para as devidas medições de consumo na produção. Seguem os dados na Tabela 25:

Tabela 25: Custo com mão de obra direta

Na Tabela 25 constam os dados de custo com a mão de obra direta, englobando os salários, encargos, benefícios, ajuda de custos, gratificações, provisões para pagamento de 13º salários e férias bem como as provisões com EPI's e fardamentos.

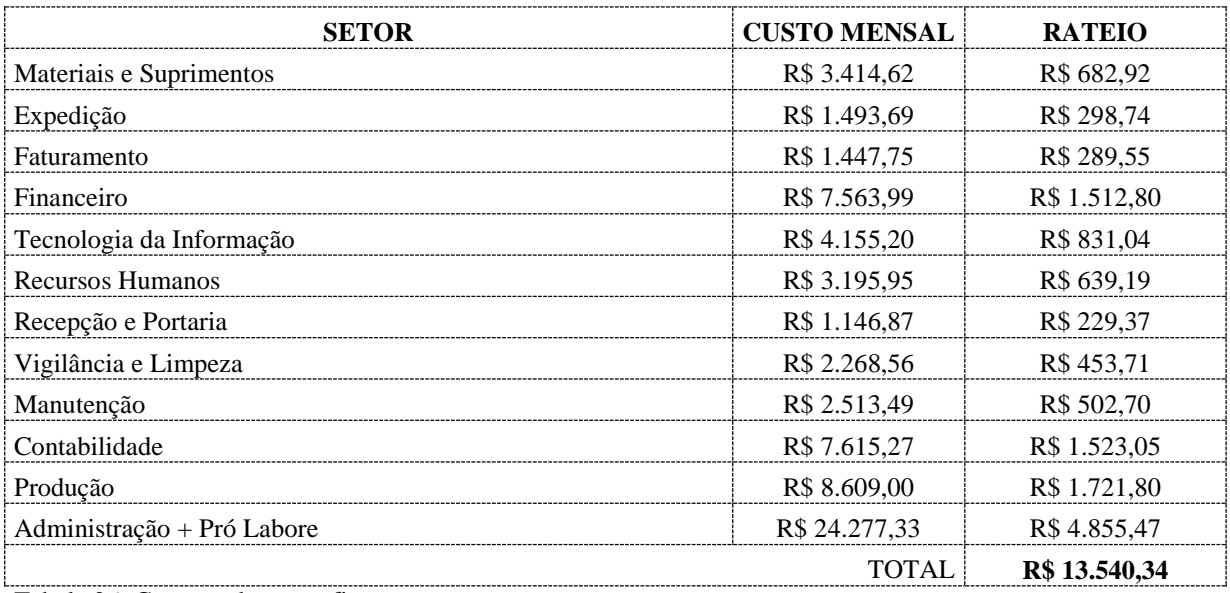

Tabela 26: Custos e despesas fixas

Na tabela 26 consta os custos com a mão de obra indireta. Como foi abordado que a divisão de colchões é um dos segmentos trilhados pela empresa, utilizamos um critério de rateio da MOI, onde a contribuição para o pagamento dos referidos custos pela divisão de colchões seria igual ao seu percentual de contribuição no faturamento, o que nos dá um índice de 20%.

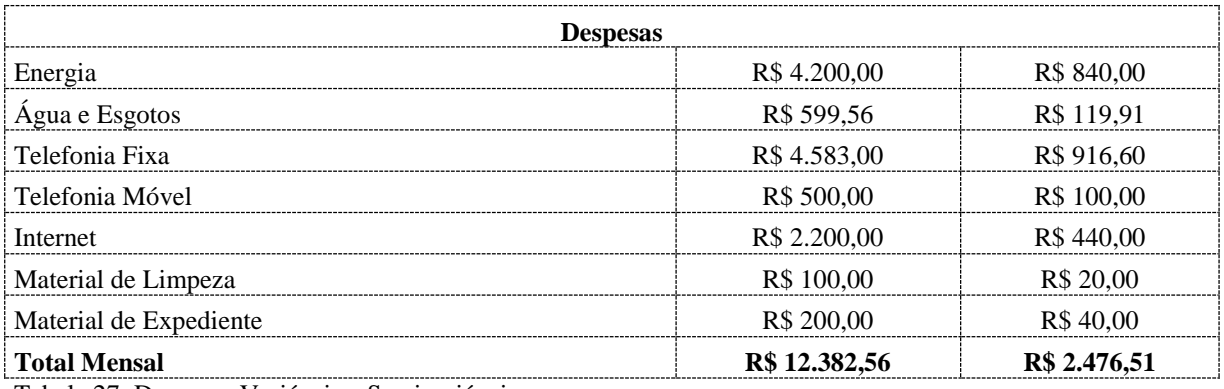

Tabela 27: Despesas Variáveis e Semivariáveis

A tabela 27 expões as despesas fixas com o mesmo critério de rateio usado na tabela anterior. Logo teremos:

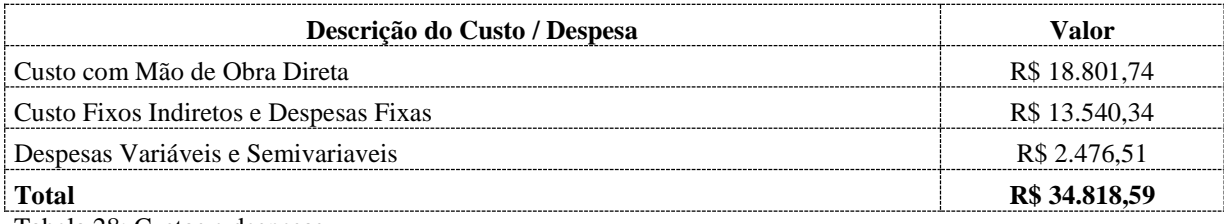

Tabela 28: Custos e despesas

Mediante o resultado apresentado na tabela 28, foi utilizado como critério para definir o custo fixo unitário dos produtos o rateio simples entre a média de unidades produzidas no período estudado, que foram 440 colchões e 160 bases, totalizando 600 unidades por mês, nos dando o valor de:

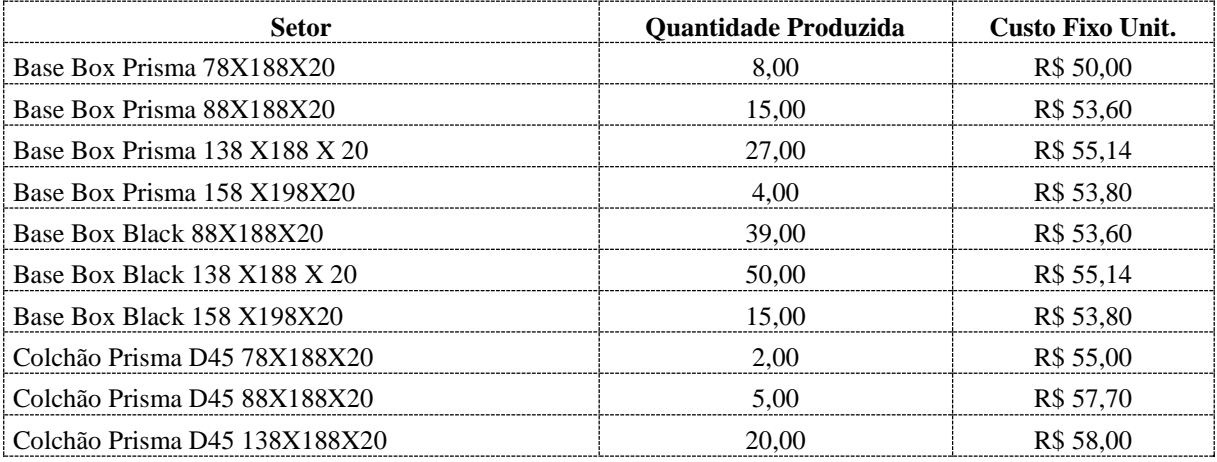

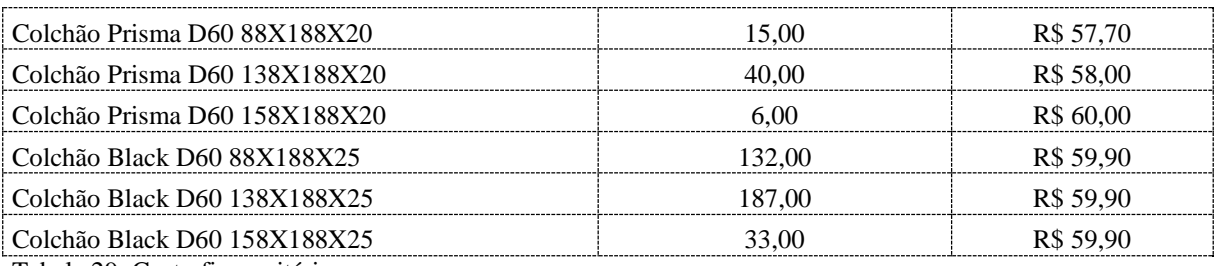

Tabela 29: Custo fixo unitário

#### 5.13 Formação do Preço de Venda

Tomando por base os custos e despesas minuciosamente mapeados, apurados de acordo com o método de custeio variável ou direto é possível elaborar o preço de venda com segurança. Preço será formado com base em custos utilizando o método de margem sobre custo unitário total. De acordo com Santos (2001, p.203) quando se refere ao método de aplicação da margem sobre o custo unitário total "o critério dominante para a fixação de preços consiste na aplicação de uma margem sobre o custo unitário total. Essa margem destina-se a proporcionar o lucro desejado pela empresa". A margem de lucro pretendida pela empresa estudada é de 20%. Ainda segundo Santos (2001, p. 204) tem-se a seguinte equação que representa a relação entre o preço de venda e as variáveis que a compõe:

 $Po = Ctu (1 + Mc) / (1 - Ev)$ , onde:

Po = Preço de venda;

Ev = Encargos sobre o preço de venda;

Ctu = Custo total unitário;

Mc = Margem de lucro sobre o custo unitário total.

O regime tributário da empresa é o lucro real, logo é contabilizado um crédito de compra de insumos na ordem de 7% de ICMS (Imposto sobre Circulação de Mercadorias e Serviços) e de 9,25% de PIS (Programa de Integração Social) e COFINS (Contribuição para Financiamento da Seguridade Social), já que todos os fornecedores estão situados dentro de estado de São Paulo. Sobre o cálculo do IRPJ (Imposto de Renda Pessoa Jurídica) e CSLL (Contribuição Social sobre Lucro Líquido) já que incide sobre o lucro e não sobre o preço de venda, apresenta-se um cálculo onde o índice Mg%+IMP estará composto da margem de lucro pretendida mais o valor proporcional cabível dos impostos (CSLL e IRPJ), tem-se a função:

Mg%+IMP = Mg% Pretendida / 100 - (%IRPJ + %CSLL), teremos então:

 $Mg\% + MIP = 20\% / 100 - (15\% + 9\%)$ 

Mg%+IMP = 0,2632 ou 26,32%

Pode-se dizer então que para a margem de 20% pretendida pela empresa para os produtos comercializados, apropriaremos no custo variável de venda 6,32% referente aos encargos com o IRPJ e com a CSLL.

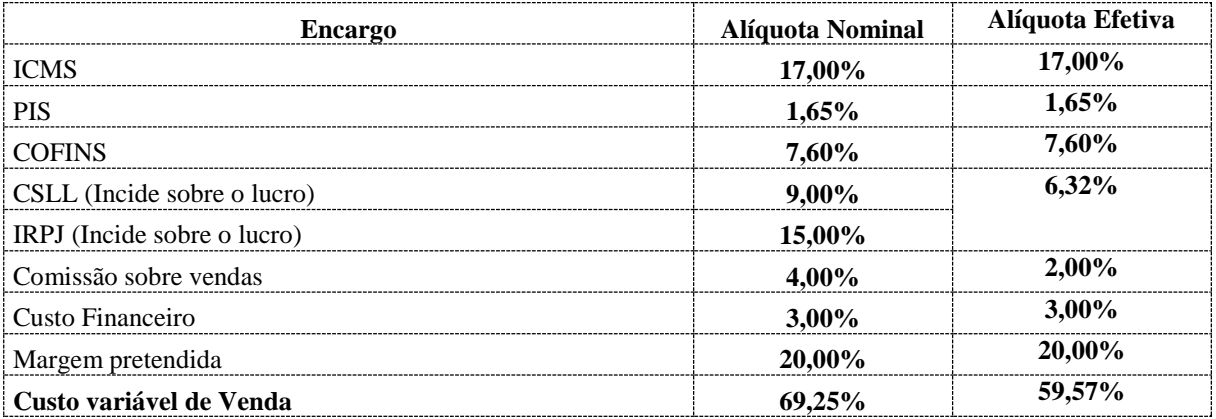

Tabela 30: Encargos sobre vendas e sobre margem sob regime tributário de lucro real.

#### 5.13.1 Formação de Preço por Produto

Fazendo uso da metodologia mencionado no tópico anterior tem-se o valor de venda por produtos.

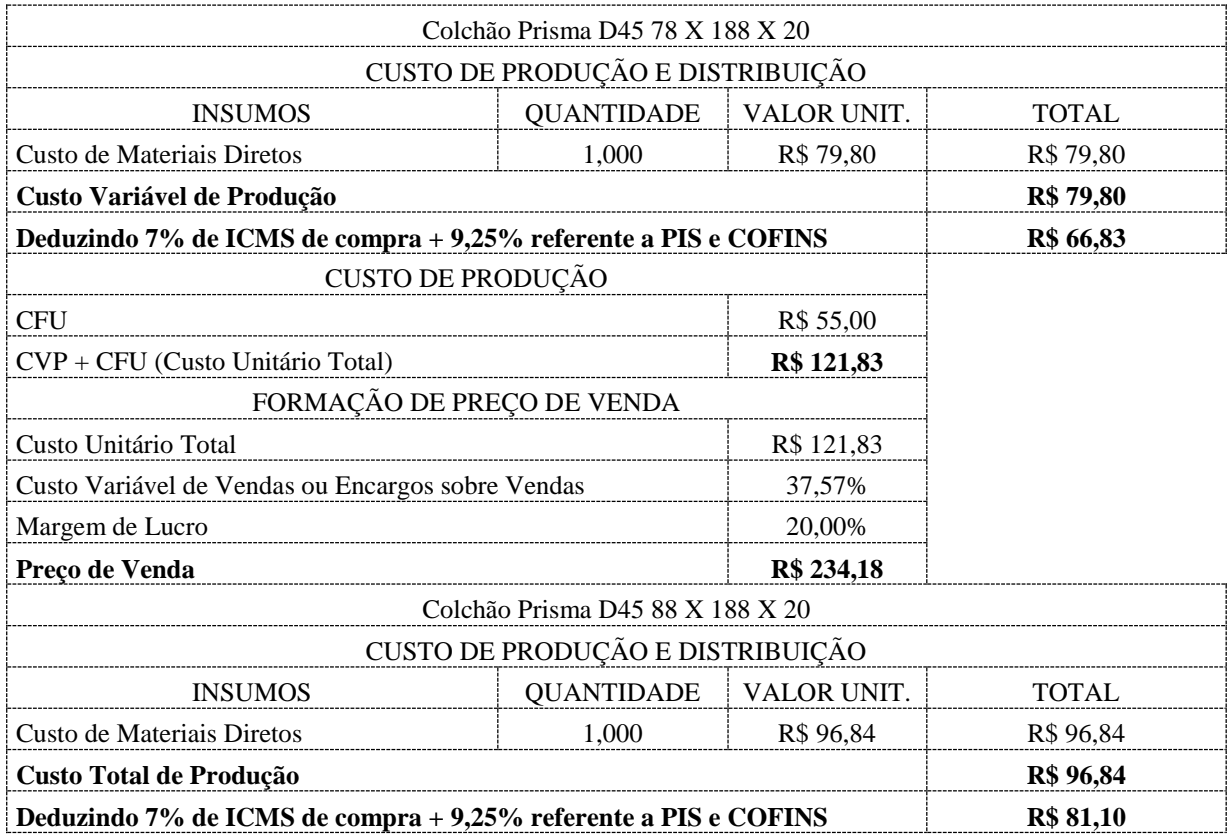

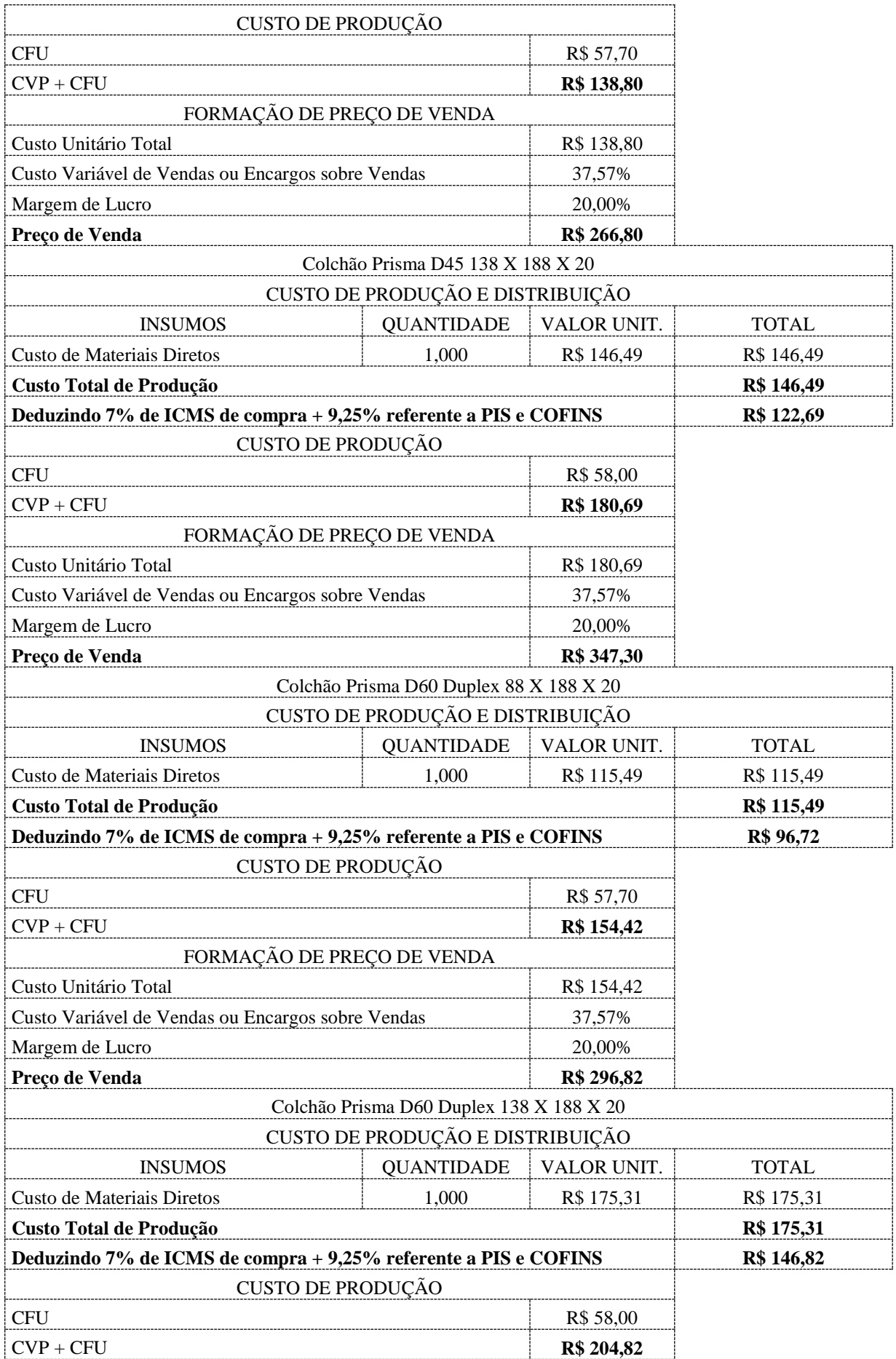

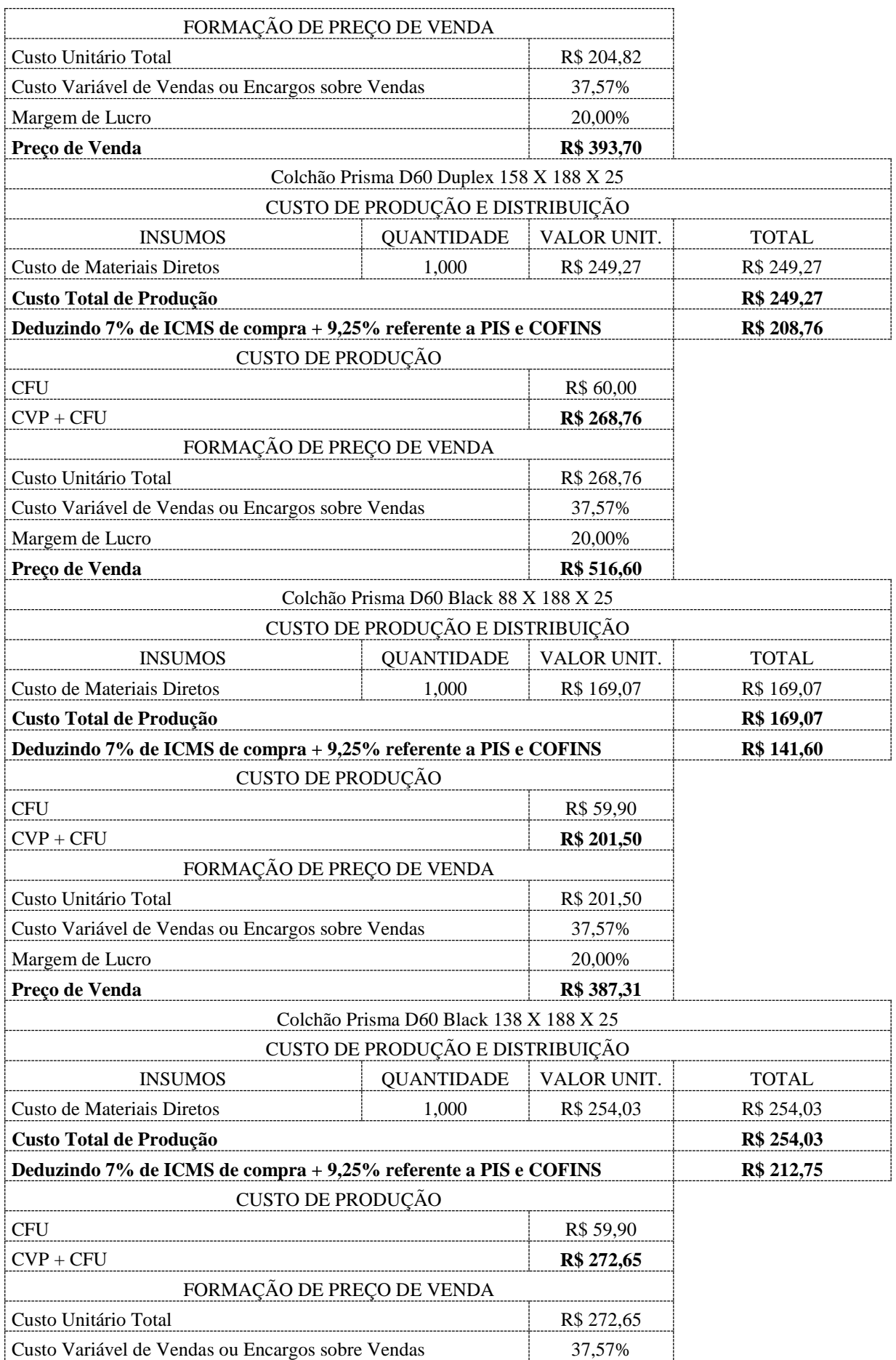

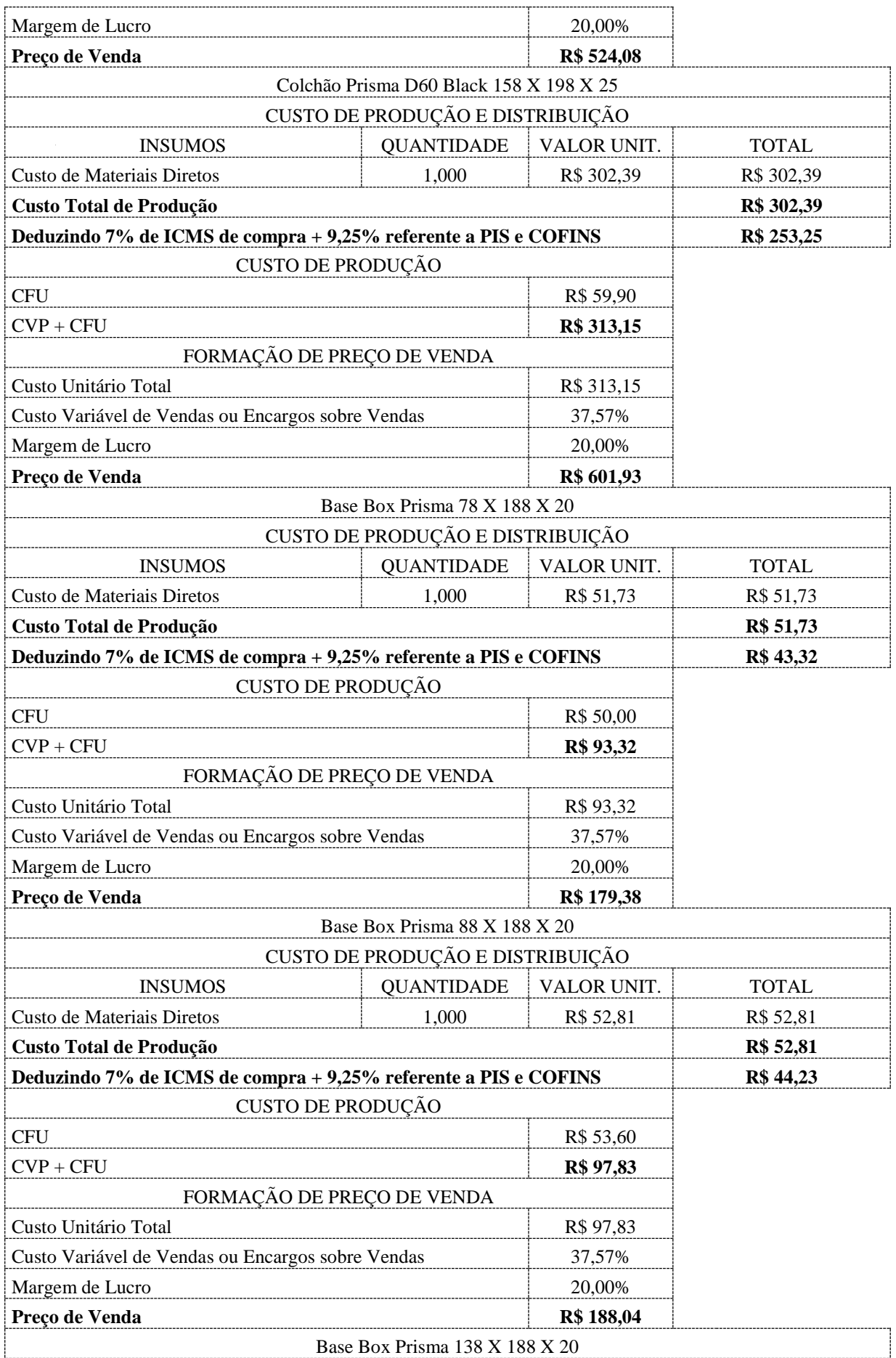

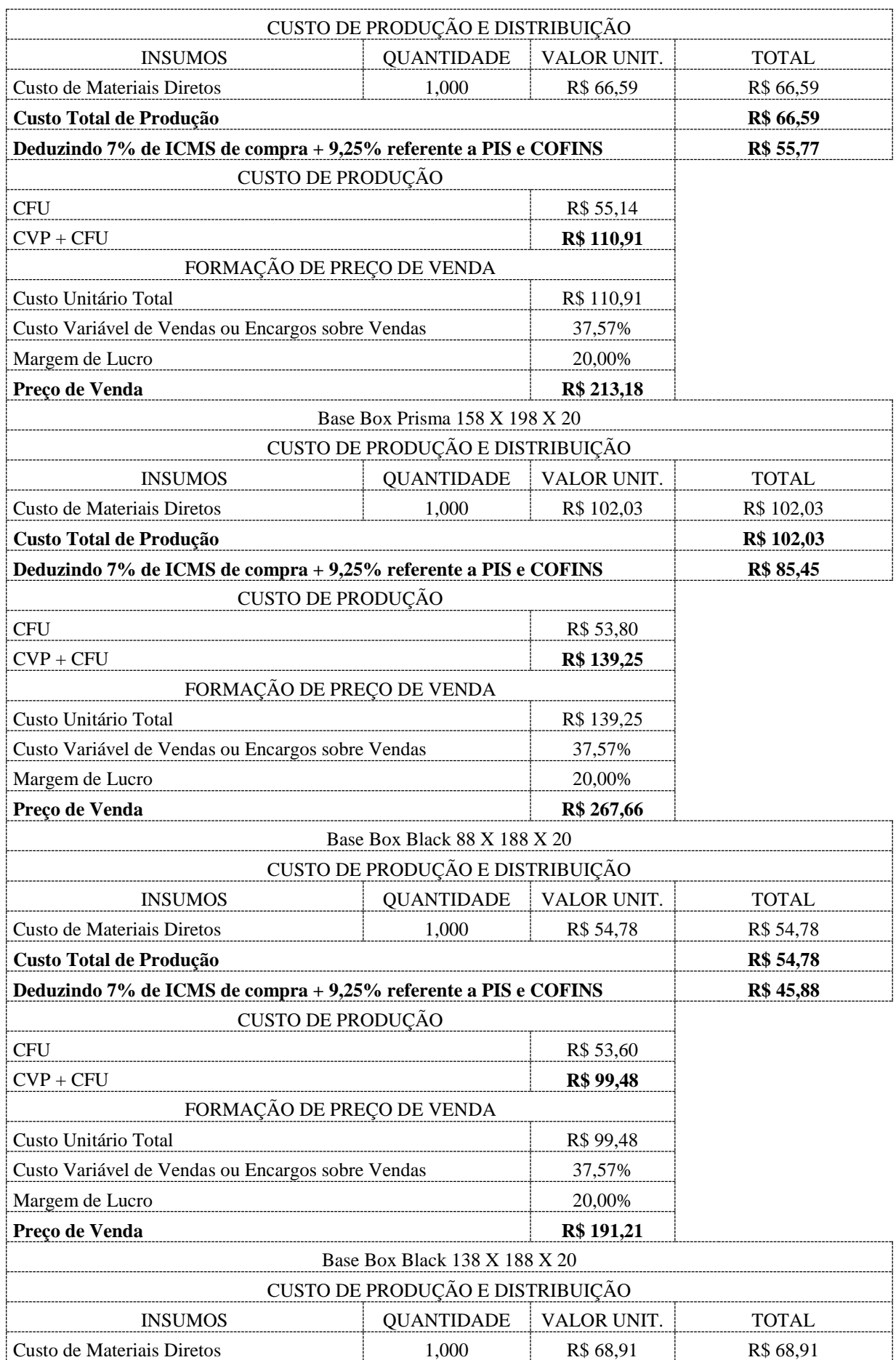

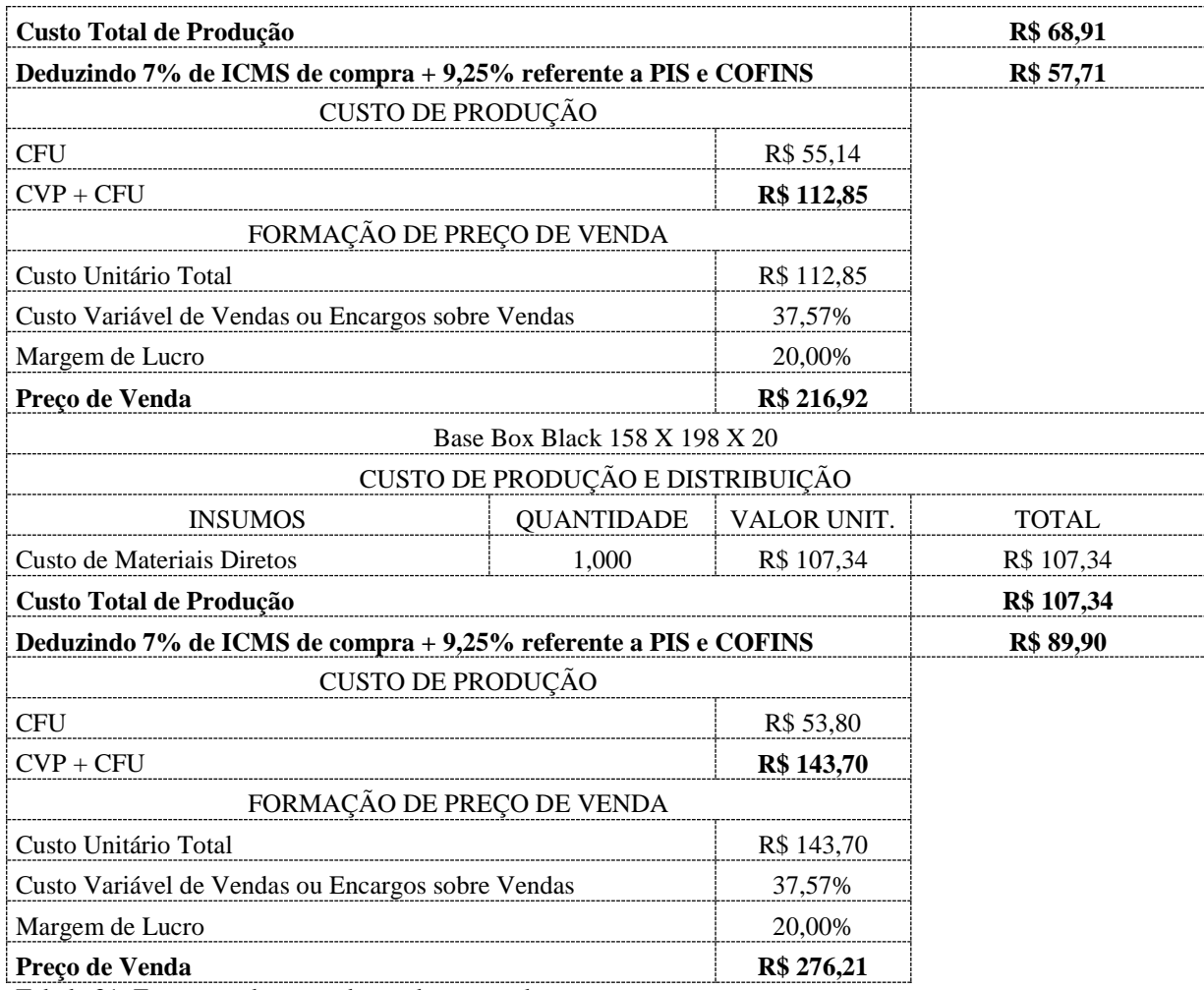

Tabela 31: Formação de preço de venda por produto

A metodologia de formação de preços acrescentando a margem pretendida aos custos se mostrou satisfatória e mediante análise de resultado não apresentou distorções relevantes, atendendo a contento às expectativas dos proprietários da empresa.

### **6 CONSIDERAÇÕES FINAIS**

A aplicação de uma metodologia de formação de preços de venda que possa garantir os resultados almejados pelos seus proprietários se torna viável somente com um mapeamento fidedigno dos custos e despesas totais alocando-os de forma correta para que se possa evitar distorções graves no resultado.

Este trabalho foi direcionado segundo o desejo dos proprietários da empresa em formar seus preços de forma a garantir uma margem de lucro desejada e definida pelos mesmos. Em nenhum momento foi considerado o valor percebido pelo mercado ou balizado pelo preço de seus concorrentes para esse segmento em específico.

Foi identificado que pela falta de critério na formação de preços e pela inexistência de um método de custeio no mapeamento dos custos e despesas anteriores a esta pesquisa, os preços praticados pela empresa estavam em média 20% mais baixos dos que os preços balizados nesta pesquisa. A empresa não compõe custo de fretes para seus produtos por ser de responsabilidade do comprador, neste caso, o pagamento do frete, porém houve negociações que incorreram custos de distribuição e não foram contabilizados ou mesmo embutidos nas referidas negociações, o que nos leva a imaginar que a distorção na margem de lucro imaginada pelos sócios eram muito mais graves.

À partir do presente trabalho, os proprietários podem comparar seus preços baseados em seus custos com os preços da concorrência ou até mesmo com os preços levantados em pesquisa no mercado indicando o valor que teria em função da percepção de seus consumidores. Tal ação poderia trazer á empresa subsídios para tomada de decisão em redução de custos e estipulação de ganhos visando alcançar maior vantagem competitiva.

## **REFERENCIAS BIBLIOGRÁFICAS**

**ASSEF, Roberto.** Manual de gerência de preços: do valor percebido pelo consumidor aos lucros da empresa. Rio de Janeiro: Campus, 2005.

**BRUNI, Adriano Leal.** A administração de custos, preços e lucros: com aplicações na HP 12C e excel. 4ª ed. São Paulo: Atlas, 2010.

**BRUNI, Adriano Leal; FAMÁ, Rubens.** Gestão de custos e formação de preços: com aplicação na calculadora HP12C. 2ª ed. São Paulo: Atlas, 2003.

**HOJI, Masakazu.** Administração financeira e orçamentária: Matemática financeira, estratégias financeiras, orçamento empresarial. 7ª ed. São Paulo: Atlas, 2008.

**HORNGREN, Charles T.; DATAR, Srikant M.; FOSTER, George.** Contabilidade de custos. Vol. 1. 11ª ed. São Paulo: Pearson Prentice Hall, 2008.

**MARTINS, Eliseu.** Contabilidade de custos. 10ª ed. São Paulo: Atlas, 2010.

**MARTINS, Eliseu.** Contabilidade de custos. 9ª ed. São Paulo: Atlas, 2003.

**NAKAGAWA, Masayuki.** ABC: Custeio baseado em atividades. 2ª ed. São Paulo. Atlas, 2011.

**SANTOS, Edno Oliveira dos.** Administração financeira da pequena e média empresa. São Paulo: Atlas, 2001.

**VANDERBECK, Edward J.; NAGY, Charles F.** Contabilidade de custos; 11ª ed. São Paulo: Pioneira Thomson Learning, 2001.

**VERGARA, Sylvia Constant.** Projetos e relatórios de pesquisas em administração. 12ª ed. São Paulo: Atlas, 2010.